# **UNIVERSIDADE DE PASSO FUNDO FACULDADE DE CIÊNCIAS ECONÔMICAS, ADMINISTRATIVAS E CONTÁBEIS CURSO DE CIÊNCIAS CONTÁBEIS CAMPUS PASSO FUNDO TRABALHO DE CONCLUSÃO DE CURSO**

**TATIANE CALDART** 

## **PLANEJAMENTO TRIBUTÁRIO COMPARATIVO ENTRE REGIME DE TRIBUTAÇÃO ESTUDO DE CASO DA EMPRESA ELECTRONIC SERVICE**

PASSO FUNDO

## **TATIANE CALDART**

## **PLANEJAMENTO TRIBUTÁRIO – COMPARATIVO ENTRE REGIMES DE TRIBUTAÇÃO**

Estudo de Caso da Empresa Electronic Service

Estágio Supervisionado apresentado ao Curso de Ciências Contábeis da Universidade de Passo Fundo, campus Passo Fundo, como parte dos requisitos para obtenção do título de Bacharel em Ciências Contábeis. Orientador: Prof. Gustavo Ferres da Silveira

PASSO FUNDO

## **TATIANE CALDART**

## **PLANEJAMENTO TRIBUTÁRIO – COMPARATIVO ENTRE REGIME DE TRIBUTAÇÃO:**

**Estudo de caso da Empresa Electronic Service** 

Trabalho de Conclusão de curso aprovado em de dezembro de 2013, com requisito parcial para obtenção do título de Bacharel em Ciências Contábeis no curso de Ciências Contábeis da Universidade de Passo Fundo, campus Passo Fundo, pela Banca Examinadora formada pelos professores.

#### **AGRADECIMENTO**

Momentos especiais merecem relembrar aqueles que foram importantes e fizeram parte desta jornada.

 Primeiramente quero agradecer a Deus pelas inúmeras vezes que me trouxe calma nos meus momentos mais angustiantes e me iluminou nos dias em que me sentia perdida.

A minha família que acreditou em mim e me apoiou em todos os anos de estudo, especialmente a minha mãe por ter me dado o dom da vida e me ensinado a ser uma pessoa de boa índole.

A todos os meus mestres que fizeram parte desta trajetória acadêmica, principalmente ao meu orientador e professor Gustavo Ferres da Silveira pelas horas, carinho e atenção dedicadas em minha orientação e por todos os ensinamentos de Legislação Fiscal e conhecimento repassado com que fizeram me apaixonar por esta área.

Aos meus amigos e colegas por estarem comigo em todos os momentos possíveis, e me perdoarem pelos dias ausentes em que meu dever fez com que não estivessem com vocês.

Enfim a todos que fizeram parte desta historia junto comigo, me apoiando e me incentivando a continuar.

Meu muitíssimo obrigado.

#### **RESUMO**

CALDART, Tatiane. **Planejamento Tributário – Comparativo Entre Regimes de Tributação: Estudo de Caso da Empresa Electronic Service**. Passo Fundo, 2013. 76 fls. Trabalho de Conclusão de Curso (Curso de Ciências Contábeis). UPF, 2013.

Com a alta carga tributária imposta as empresa brasileiras, tem feito com que as sociedades busquem formas licitas de diminuir os impactos causados pelos impostos. Diante desse contexto, surge à necessidade de planejar para diminuir custo, evidenciando o Planejamento Tributário como ferramenta de gestão, ferramenta pela qual é possível verificar qual a melhor forma de tributar. Desta forma, o objetivo do presente Trabalho de Conclusão de Curso buscou a melhor forma de tributação a nível federal para uma empresa prestadora de serviço, com a intenção de escolher entre o Simples Nacional, Lucro Real Trimestral ou Lucro Presumido, optando pelo regime de tributação mais adequado e menos oneroso para o segmento de serviço da empresa em análise. A partir dessa proposta de estudo, sugere-se a empresa Electronic Service, que a apuração mais adequada dos tributos pra seu segmento é o calculo pelo Lucro Presumido, optando assim pelo Pis e Cofins Cumulativo, não podendo esquecer que o Simples Nacional foi inviável pelo alto faturamento da empresa.

Palavras-chaves: Contabilidade Tributária. Planejamento Tributário. Regime de Tributação. Comparativos.

### **LISTA DE SIGLAS E ABREVIATURAS**

- CGSN Comitê Gestor do Simples Nacional
- CIDE Contribuição de Intervenção do Domínio Econômico
- COFINS Contribuição para o Financiamento da Seguridade social
- CSLL Contribuição Social sobre o Lucro Líquido
- ICMS Imposto sobre Circulação de Mercadorias e Serviços
- FGTS Fundo de Garantia por Tempo de Serviço
- IE Imposto Exportação
- II Imposto de Importação
- INSS Instituto Nacional de Seguridade Social
- IOF Imposto sobre Operações Financeiras
- IPI Imposto sobre Produtos Industrializados
- IPTU Imposto Predial e Territorial Urbano
- IPVA Imposto Para Veículos Automotores
- IR Imposto de Renda
- IRPF Imposto de Renda Pessoa Física
- IRPJ Imposto de Renda Pessoa Jurídica
- ISS Imposto Sobre Serviço
- ISSQN Imposto Sobre Serviços de Qualquer Natureza
- ITBI Imposto sobre Transmissão de Bens Imóveis
- LALUR Livro de Apuração de Lucro Real
- PASEP Programa de Formação do Patrimônio do Servidor Público
- PIS Produto Interno Bruto
- RIR Regulamento do Imposto de Renda

SENAC – Serviço Nacional de Aprendizado Comercial

SESC – Serviço Social do Comércio

## **LISTA DE QUADROS**

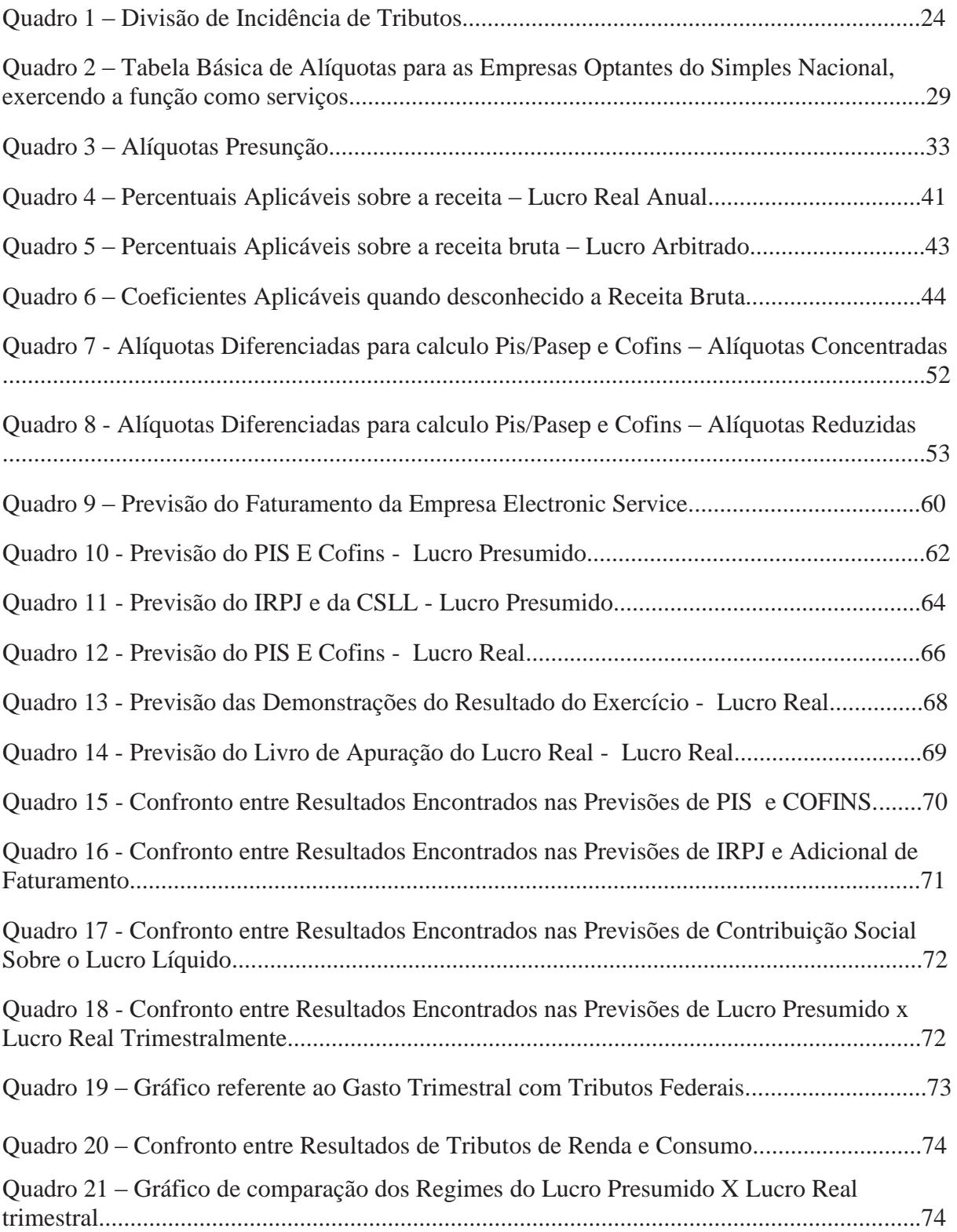

# **LISTA DE SÍMBOLOS**

## § - Parágrafo

% - Porcentagem

## **SUMÁRIO**

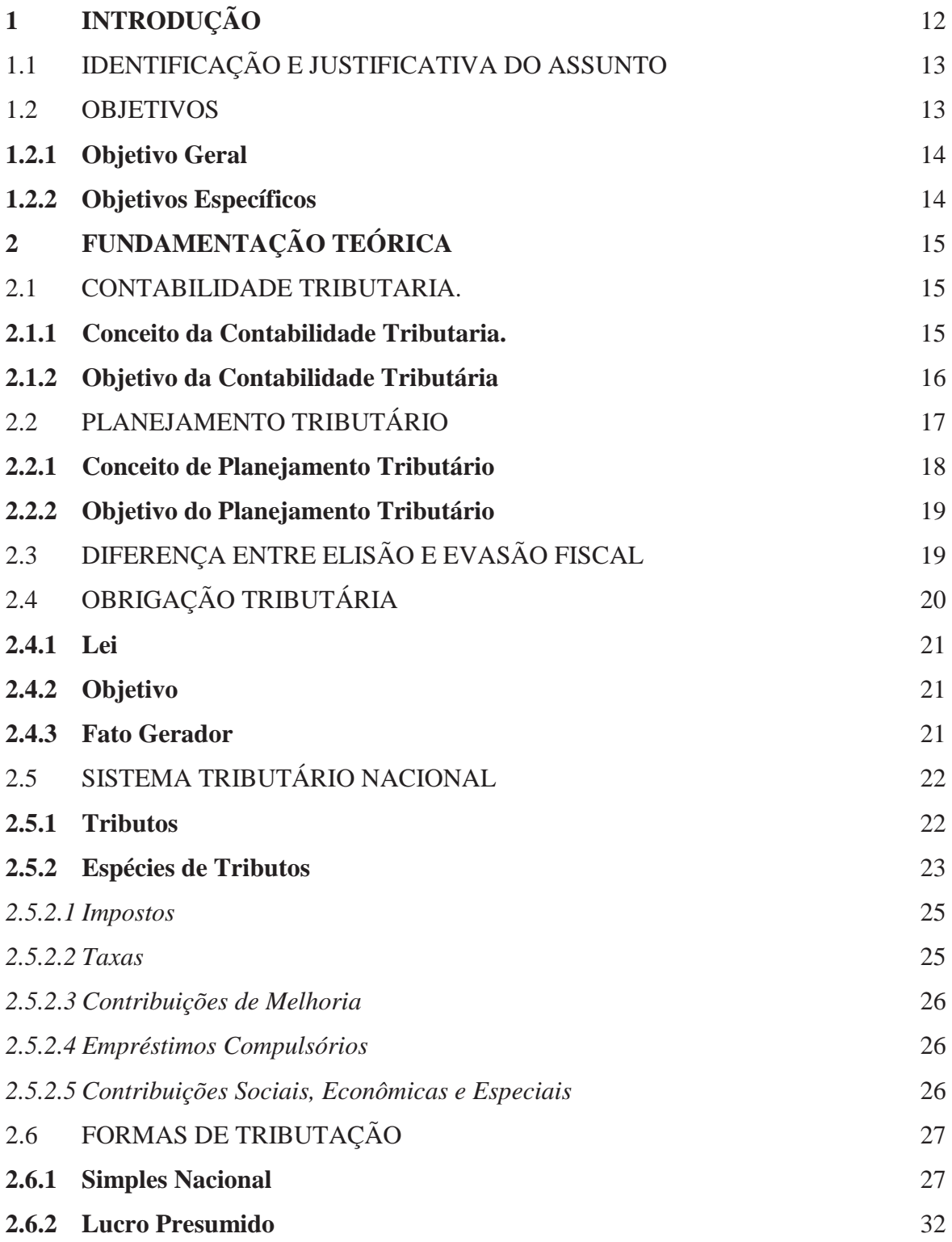

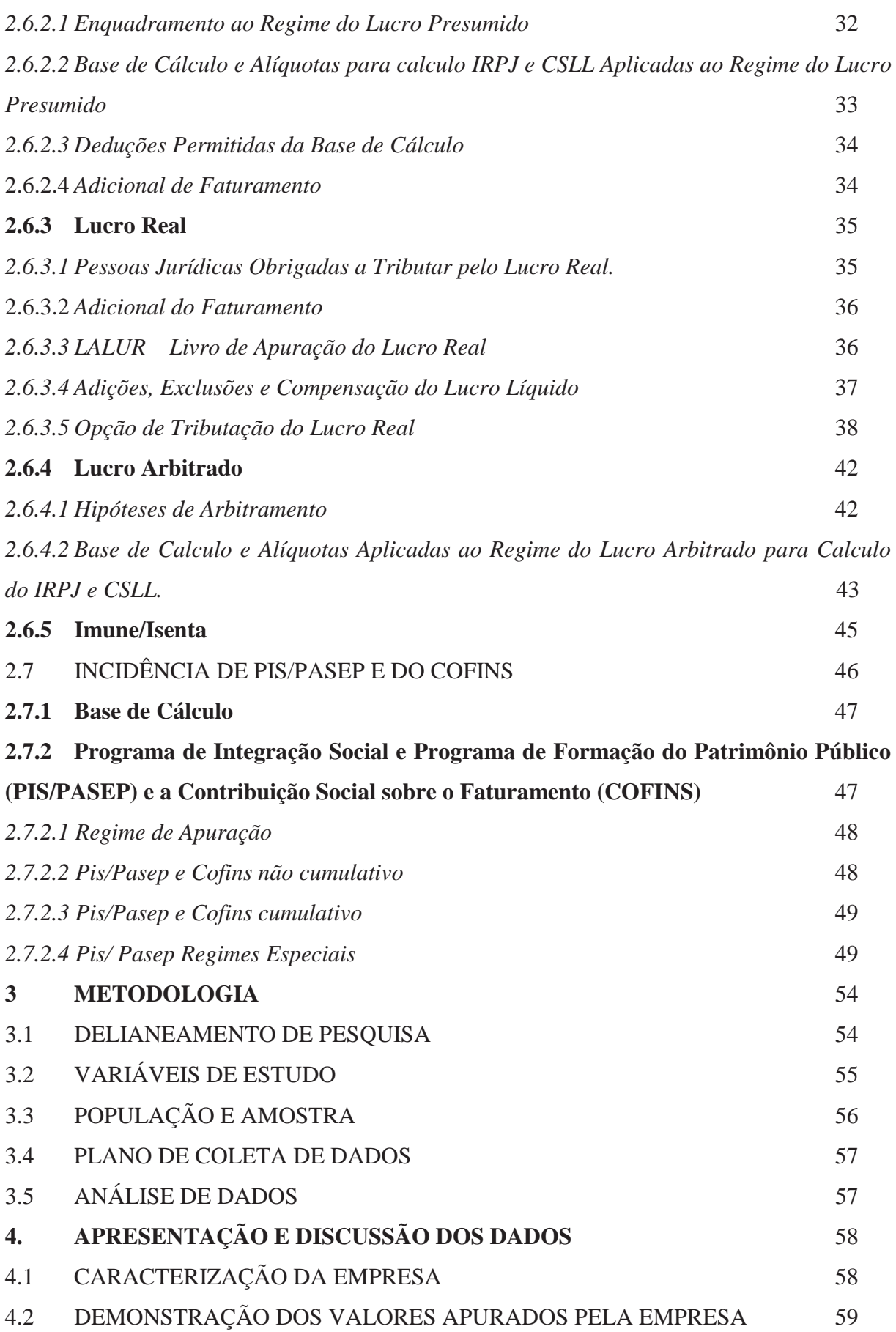

## 4.3 PREVISÃO DOS TRIBUTOS NA MODALIDADE DO LUCRO PRESUMIDO

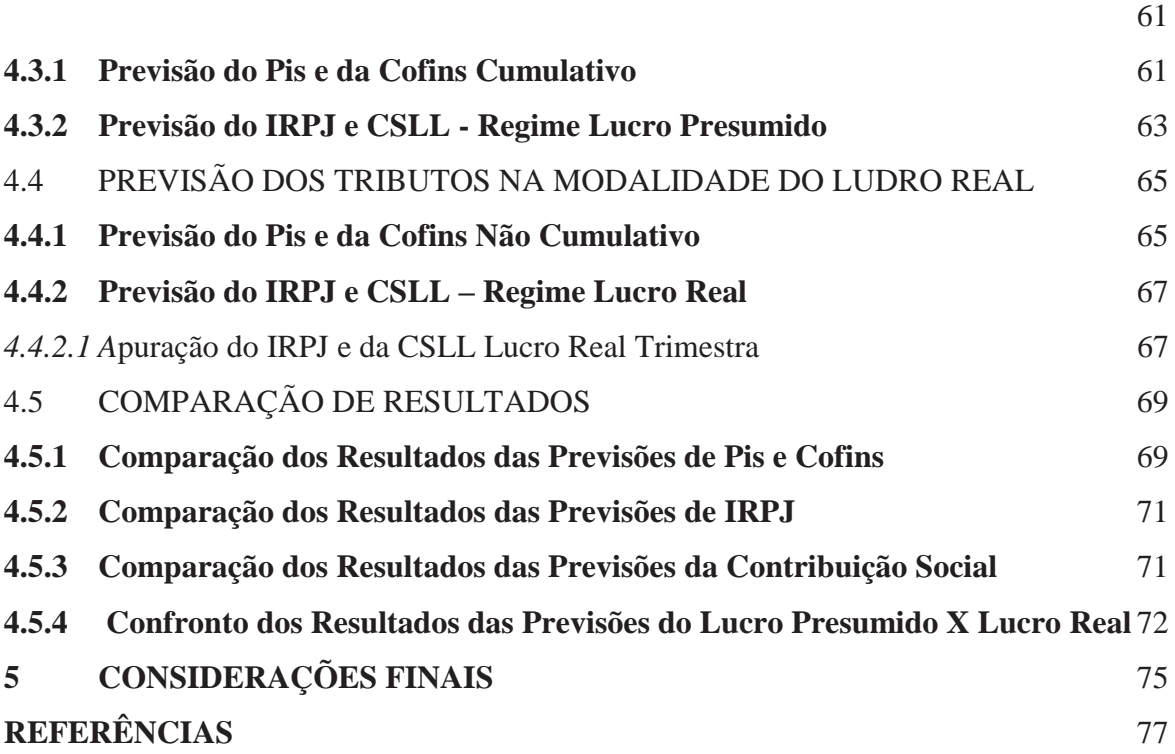

## **1. INTRODUÇÃO**

Os tributos hoje são responsáveis por uma das maiores preocupações de muitos empresários, além de ser um custo alto para as empresas, traz nele embutido um fato gerador muito importante, uma melhor aplicação dos recursos disponíveis, precisando assim ser analisado para a obtenção de uma carga tributária compatível. Para poder entender e identificar quais são as melhores formas de diminuir esses gastos é preciso traçar um planejamento tributário.

O planejamento tributário é uma boa opção para estruturar o negócio. Uma melhor maneira de poder suportá-lo, visando obter economia de impostos dentro de sua forma legal, proporcionando à empresa reinvestir seus ganhos de forma mais eficiente e eficaz; assim diminui os valores dos impostos pagos sem interferir nas leis que os disseminam, pois uma das razões do planejamento é o forte aumento da carga tributaria brasileira.

Para a análise tributária, que será estudada neste trabalho, foi utilizado uma empresa inserida no setor elétrico, por que no Brasil é um dos ramos que vem crescendo em grandes proporções, como diz o editor Mauro Sérgio Crestani em um de seus textos publicados na Revista Eletricidade Moderna. A demanda é cada vez maior, faz-se necessária a construção de novas usinas modernas e a expansão das existentes; para isso deve-se fazer uso de métodos tecnológicos atuais e sustentáveis; a falta de capacitação de funcionários especializados no interior do país nestas funções, onera uma maior carga de trabalho às empresas existentes, esses pressupostos possibilitando uma maior eficiência das mesmas, sendo: tamanho, produção e valor final.

Com o crescimento na demanda, tem ocasionado o aumento nos contratos firmados pela empresa Electronic Service, empresa esta utilizada para o estudo. Foram os mesmos contratos usados como base para os cálculos feitos neste trabalho, há, assim, uma preocupação com o aumento na carga tributária; para que haja uma melhor geração de lucro, é imprescindível um planejamento tributário, este irá proporcionar um aumento significativo nos investimentos futuros.

### 1.1 IDENTIFICAÇÃO E JUSTIFICATIVA DO ASSUNTO

A empresa em estudo é prestadora de serviço, fundada em 1994, devido a uma grande demanda por profissionais qualificados e habilitados para instalação e manutenção do sistema de TV a cabo na cidade, onde atuou por vários anos. Visando atender a uma carência por profissionais qualificados e capacitados no setor energético, a empresa direcionou os seus serviços para o setor elétrico, com a sua principal função sendo em manutenção de subestações, medição de energia elétrica, tarifação, legislação que envolve o setor elétrico nacional e projetos de engenharia elétrica.

Devido às transformações ocorridas no último período e a empresa abrangendo outras regiões aumentando seus lucros e gerando com isso maior carga tributária, a sociedade busca qual é a forma mais vantajosa de calcular os tributos com o objetivo de diminuir o impacto financeiro que os tributos geram para empresa. Deixando claro, a importância do planejamento tributária para as sociedades que buscam uma melhor gestão de seus tributos, e principalmente seus recursos financeiros.

Tendo em vista o aumento da demanda do setor de energia elétrica, buscou-se analisar a empresa Electronic Service, com sede em Passo Fundo/RS, na Rua Moron, nº2803, com a intenção de adequá-la ao melhor modo de tributação, conforme rege a atual legislação nas diferentes esferas de governo, a fim de proporcionar a empresa uma possível redução em sua carga tributária.

 Sendo assim a pesquisa em questão estará pautada com a seguinte problematização: **Qual a forma de tributação mais adequada para a empresa E. S. Soluções em Energia LTDA, Lucro Real, Lucro Presumido ou Simples Nacional?** 

#### 1.2 OBJETIVOS

Perante a elevada carga tributária brasileira imposta as empresas, os profissionais contábeis responsáveis por esta área, buscam meios legais para diminuir os custos gerados por esses tributos aplicados às empresas. Para isso, será utilizado um planejamento tributário para identificar o regime tributário mais adequado.

#### **1.2.1 Objetivo Geral**

O objetivo deste estudo é determinar qual a melhor forma de tributação para a empresa analisada, visando custear os valores futuros referentes aos impostos que serão pagos pela empresa. Com o objetivo de concretizar um planejamento tributário efetivando a redução de encargos devidos a fazenda publica.

#### **1.2.2 Objetivos Específicos**

Têm-se como objetivos específicos:

x Efetuar um estudo bibliográfico dos tributos, planejamento tributário e as modalidades de tributação existentes no país;

Proceder aos cálculos das diversas formas de tributação;

x Determinar qual o regime de tributação é mais adequado, ou seja, menos oneroso para a empresa.

x Elaborar uma proposta de planejamento tributário, baseado nos contratos firmados pela empresa.

## **2. FUNDAMENTAÇÃO TEÓRICA**

A revisão bibliográfica é uma pesquisa na literatura dos fundamentos para o entendimento do tema a que se refere o trabalho. A sua função é dar suporte com informações teóricas e técnicas para a realização da parte prática do Trabalho de Conclusão de Curso.

### 2.1 CONTABILIDADE TRIBUTARIA.

A contabilidade trabalha com vários ramos específicos que são inseridos de diversas formas no dia a dia das empresas, para organização e conhecimento dos custos que uma empresa gera e também de seus lucros, para adquirir assim uma melhor forma de ganhos e os pontos em que devem ser melhorados e possam incentivar sua melhor gestão.

Dentre esses ramos há a contabilidade tributária que acaba por diferenciar-se um pouco em razão de que sua forma legal acaba por mudar os resultados econômicos dando assim outros valores conhecidos como valores fiscais que nada tem a ver com o resultado contábil. (FABRETTI, 2009).

### **2.1.1 Conceito da Contabilidade Tributaria.**

A contabilidade tributária busca gerar uma menor carga tributária. Oliveira et al (2011) conceituam a Contabilidade Tributária como o ramo da contabilidade responsável pelo gerenciamento dos tributos incidentes nas diversas atividades de uma empresa, ou grupo de empresas, adaptando ao dia-a-dia empresarial as obrigações tributárias, de forma a não expor a entidade às possíveis sanções fiscais e legais.

Fabretti (2009, p. 25) conceitua a Contabilidade Tributária como "o ramo da contabilidade que tem por objetivo aplicar na prática conceitos, princípios e normas básicas da contabilidade e da legislação tributária, de forma simultânea e adequada.".

Para podermos entender e seguir as Normas Internacionais de Contabilidade, o Conselho Federal de Contabilidade por meio de seu comitê acaba criando novos pronunciamentos que busquem fazer com o que a contabilidade tributária não seja apenas tratada como exigência tributária decorrentes da legislação sendo obrigatório no tratamento e registro contábil, para que seja controlada apenas nos registros auxiliares, dependendo do seu caso. (OLIVEIRA et al., 2011)

#### **2.1.2 Objetivo da Contabilidade Tributária**

Segundo Láudio Camargo Fabretti "... o objetivo da contabilidade tributária é apurar com exatidão o resultado econômico do exercício social, demonstrando de forma clara e sintética, para, em seguida, atender de forma extra contábil as exigências, como por exemplo, das legislações do Imposto de Renda das Pessoas Jurídicas (IRPJ) e da Contribuição Social sobre o lucro líquido (CSLL) determinando a base de cálculo fiscal para formação das provisões destinadas ao pagamento desses tributos, as quais serão abatidas do resultado econômico, para determinação do lucro liquido à disposição dos acionistas, sócios ou titular de firma individual".

Para um melhor entendimento do contador é necessário que o mesmo saiba os objetivos de uma boa gestão tributária, podendo com isso elaborar uma melhor forma de gerenciar seus objetivos dentro da empresa em que está inserido. Segundo Luís Martins Oliveira et al a contabilidade tributaria tem algumas funções especificas, como:

x Calcular com precisão os valores tributáveis do exercício fiscal, provisionando seus cálculos baseado no lucro da entidade para o pagamento dos tributos incidentes;

x Registrar contabilmente as provisões referentes ao recolhimento de tributos, respeitando os Princípios Fundamentais de Contabilidade, pois a Contabilidade Tributaria tem a responsabilidade de informar, correta e oportunamente, o valor das provisões para recolhimento dos tributos de acordo com as normas;

x Escriturar os documentos fiscais nos livros referentes ou registros auxiliares, determinando o valor a ser tributado e recolhido dentro prazo após encerramento do período de apuração;

x Preenchimento de guias de recolhimento, informando ao setor responsável sobre o valor e os prazos de recolhimento, além de emitir e providenciar a entrega aos respectivos órgãos competentes dos formulários estabelecidos pela legislação;

x Orientação, treinamento e constante supervisão dos funcionários do setor de impostos.

x Treinamento e constante supervisão dos funcionários do setor de impostos.

### 2.2 PLANEJAMENTO TRIBUTÁRIO

Planejamento tributário é o estudo feito para prevenir os acontecimentos de uma empresa administrativamente, buscando legalmente alternativas econômicas. (FABRETTI, 2009).

Como alternativa de diminuição da carga tributária Brasileira as empresas acabam por fazer um planejamento tributário para resguardar os direitos do contribuinte zelando pelo patrimônio da empresa, discute-se a necessidade de mudança no sistema, para simplificar as rotinas tributárias. (OLIVEIRA et al., 2011)

#### **2.2.1 Conceito de Planejamento Tributário**

O planejamento tributário nada mais é que reduzir a carga fiscal de uma forma legal, exigindo conhecimento técnico, trata-se de um estudo prévio de tudo que se trata de uma empresa com o objetivo de encontrar uma forma onerosa e legal para o contribuinte. (OLIVEIRA et al., 2011)

#### Segundo Nilton Latorraca (2000. Apud OLIVEIRA et al., 2011, p.19):

"Costuma-se, então, denominar de Planejamento Tributário a atividade empresarial que se desenvolve de forma estritamente preventiva, projeta os ato e fatos administrativos com o objetivo de informar quais os ônus tributários em casa uma das opções legais disponíveis."

É correto afirmar desse modo que o planejamento tributário é uma opção de forma licita de uma pratica jurídica, em que antes da ocorrência do fato gerados é possível que o contribuinte escolha por aquela que apresente o menor ônus tributário.

Borges (2000. Apud OLIVEIRA et al., 2011, p.20), ainda explica que o planejamento desses impostos:

> "consiste em organizar os empreendimentos econômico-mercantis da empresa, mediante o emprego de estruturas e formas jurídicas capazes de bloquear a concretização da hipótese de incidência tributaria ou, então, de fazer com que sua materialidade ocorra na medida ou no tempo que lhe sejam mais propícios".

Não podemos, por fim confundir a pratica desse planejamento como sonegação de impostos, pois planejar é escolher uma opção lícita, resultando em um custo de tributos menor. (OLIVEIRA et al., 2011)

#### **2.2.2 Objetivo do Planejamento Tributário**

Para um bom planejamento é preciso antes entender que a contabilidade tem funções de suma importância como registrar e demonstrar de forma clara em seus relatórios os seus objetivos atualizados para uma boa gestão de seus administradores, sendo assim um instrumento gerencial para a tomada de decisões. (FABRETTI 2009).

Por essas razões, o planejamento tributário tende utilizar métodos adequados a sua capacidade financeira, fornecendo assim elementos para uma boa tomada de decisões. (FABRETTI 2009).

A finalidade principal do planejamento tributário é sem duvida a economia de impostos sem interferir nas leis que o dissemina para Oliveira et al (2011) para criar um planejamento tributário o contador deve:

x Conhecer todas as condições de créditos tributários, especialmente os não cumulativos como ICMS E IPI, e também suas contribuições de PIS e COFINS.

x Conhecer as possíveis situações de prorrogação dos recolhimentos dos impostos.

Saber as deduções no calculo de lucro tributário, como as despesas e provisões permitidas.

Conhecer aproveitar as brechas da legislação, estando sempre atualizadas com as mudanças nas normas vigentes nos períodos de planejamento.

Identificar os incentivos e benefícios que os governos federais, estaduais e municipais estiverem exercendo.

### 2.3 DIFERENÇA ENTRE ELISÃO E EVASÃO FISCAL

Oliveira (2005) faz a seguinte observação sobre evasão fiscal e elisão fiscal:

O conceito coerente na doutrina brasileira da evasão fiscal corresponde ao agente (contribuinte) que, por meios ilícitos, visa a eliminar reduzir ou retardar o

recolhimento de um tributo, já devido pela ocorrência do fato gerador. Em momento precedente, na elisão fiscal, o agente licitamente visa a evitar, minimizar ou adiar a ocorrência do próprio fato gerado, que daria origem a obrigação tributaria (OLIVERA, 2005, p. 167).

A evasão fiscal é o uso de meios ilícitos para evitar o pagamento de taxas, impostos e outros tributos, omitindo, iludindo e reduzindo o cumprimento da obrigação tributaria. (OLIVEIRA, 2005)

Já a elisão fiscal configura-se num planejamento que utiliza métodos legais para diminuir o peso da carga tributária num determinado orçamento. Respeitando o ordenamento jurídico, o administrador faz escolhas prévias que permitem minorar o impacto tributário nos gastos do ente administrado. (CAMPOS, 2007)

Diferentemente da evasão fiscal na elisão fiscal, através do planejamento, evita-se a ocorrência do fato gerador. E por não ocorrer o fato gerador, o tributo não é devido. Dessa forma, o planejamento não caracteriza ilegalidade, apenas usa-se das regras vigentes para evitar o surgimento de uma obrigação fiscal. (FABRETTI, 2005)

Fabretti afirma que "a elisão fiscal é legitima e lícita, pois é alcançada por escolha feita de acordo com o ordenamento jurídico, adotando-se a alternativa legal menos onerosa ou utilizando-se de lacunas da lei" (FABRETTI, 2005, p 133).

## 2.4 OBRIGAÇÃO TRIBUTÁRIA

Obrigação tributária é toda obrigação surgida quando se consuma um fato imponível previsto na legislação tributária, a relação de Direito Publico em que o Estado, que é o sujeito ativo, exige de seu contribuinte, o sujeito passivo, uma prestação que será o objetivo, de acordo com a lei, o fato gerador. É considerado como um vínculo que une o credor (ativo) e o devedor (passivo) para o pagamento de alguma dívida. Sendo assim, ocorrido o Fato Gerador, sempre decorrente de lei, nasce a obrigação tributária (nascimento compulsório). (OLIVEIRA et al., 2011)

Oliveira et al. (2011) diz que a obrigação tributária constitui-se por três elementos: a Lei, o Objetivo e o Fato Gerador, que serão utilizados em todos os processos aqui realizados.

**2.4.1 Lei** 

A lei é o elemento principal das obrigações, pois é o criador dos tributos e quem determina as condições de cobrança, sendo assim a lei exerce a função principal. (OLIVEIRA et al., 2011)

#### **2.4.2 Objetivo**

O objetivo é a obrigação que o contribuinte tem que cumprir, a partir da formação do crédito tributário, deve-se assim ser pago pelo devedor por meio do pagamento ou da compensação. (OLIVEIRA et al., 2011)

### **2.4.3 Fato Gerador**

Segundo Fabretti (2009) o fato gerador da obrigação é a hipótese de incidência tributaria prevista em abstrato na lei, que gera a obrigação tributária.

Por exemplo: a) prestar serviço (ISS);

b) a circulação da mercadoria (ICMS);

c) a renda recebida (IR).

O Código Tributário Nacional define em seus artigos 114 e 115 o fato gerador como:

*"Art. 114 - Fato gerador da obrigação principal é a situação definida em lei como necessária e suficiente à sua ocorrência."*

*"Art. 115 - Fato gerador da obrigação acessória é qualquer situação que, na forma da legislação aplicável, impõe a prática ou a abstenção de ato que não configure obrigação principal."*

Sendo assim o fato gerador é um conjunto de fatos que gera a obrigação de pagar os tributos. (OLIVEIRA et al., 2011)

### 2.5 SISTEMA TRIBUTÁRIO NACIONAL

De acordo com o Código Tributário Nacional:

"O sistema tributário nacional é regido pelo disposto na Emenda da Constituição n.18, de 1º de dezembro de 1965, em leis complementares, em resolução do Senado Federal e, nos limites das respectivas competências, em leis federais, nas Constituições e em leis estaduais, e em leis municipais" (Brasil)

Dentre as normas jurídicas vigentes no país as normas gerais de direito tributário são aplicadas à União, aos Estados, ao Distrito Federal e aos municípios constituem também o Sistema Tributário Nacional, disciplinando a arrecadação e a distribuição de rendas. (OLIVEIRA et al., 2011)

Sendo que os princípios constitucionais tributários prevalecem sobre todas as normas jurídicas, percebe-se assim que o direito e a contabilidade caminham juntos, complementando-se. (PÊGAS, 2011)

A Constituição Federal de 1988 trouxe alterações no Sistema Tributário Nacional, não só em relação à quantidade e ao campo de incidência dos tributos, mas também quanto à própria distribuição do montante arrecadado, o que nos dias de hoje vem comprometendo uma razoável reforma tributaria principalmente em razão de nossos governantes não chegarem ao um acordo, de como deve ser dividido os valores arrecadados pela máquina pública. (OLIVEIRA et al., 2011)

#### **2.5.1 Tributos**

O Código Tributário Nacional institui, entre seus artigos 3º ao 5ª, o conceito de tributos, "prestação pecuniária compulsória, em moeda ou cujo valor nela se possa exprimir, que não constitua sanção por ato ilícito, instituída em lei e cobrada mediante atividade administrativa plenamente vinculada".

Segundo Fabretti (2009, p. 50) no conceito de tributo estão contidas as regras básicas do sistema de arrecadação, como segue:

corrente nacional. O pagamento de tributos em outras espécies só poderá ser feito em situações especiais, quando autorizados em lei do ente federativo competente; por exemplo: pagamento do INSS com Títulos da Divida Agrária (TDA) até 31.12.99 (Lei nº 9.711/98). No caso de débitos já inscritos na dívida ativa e processados judicialmente nas execuções fiscais, com penhora de bens, este serão levados a leilão, e a arrecadação em moeda será utilizada para pagamento parcial ou total desse debito;

b) Compulsória: pagamento obrigatório, pelo poder coercitivo do estado e independente da vontade do contribuinte;

c) que não constitua sanção por ato ilícito: a obrigatoriedade do pagamento pelo contribuinte do tributo nasce da prática do ato lícito, ou seja, aquele realizado na conformidade da lei (venda de mercadorias, prestação de serviços etc.). No caso de pratica de infração fiscal, a pena aplicada será multa, que é sanção por ato ilícito, não é tributo. A multa não faz parte da receita tributaria, mas das receitas diversas (lei nº 4.320/64);

d) cobrado mediante atividade administrativa plenamente vinculada: a administração publica, para efetuar a cobrança dos valores dos tributos, tem que agir na forma e nos estritos limites fixados em lei, sem o que haverá abuso ou desvio de poder, o que tornará a referida cobrança passível de anulação.

A natureza jurídica do Tributo é determinada pelo fato gerador da respectiva operação, sendo irrelevante para qualificá-lo a denominação e a destinação legal do produto de sua arrecadação. (OLIVEIRA et al., 2011)

#### **2.5.2 Espécies de Tributos**

No Brasil há cinco espécies de tributos em sua estrutura normativa, citadas assim por Pêgas (2011):

- Impostos de competência comum a União, estado e municípios;
- $\checkmark$  Taxas de competência comum a União, estado e municípios;<br>
Contribuição de Melhoria de competência comum
- Contribuição de Melhoria de competência comum;
- $\checkmark$  Empréstimos Compulsórios de competência somente da União e;
- 9 Contribuições Sociais, econômicas e Especificas de competência da
- União.

A Constituição subdivide entre os níveis dos governos a competência de instituir os tributos. Oliveira et al (2011, p.5;6) descreveu os da seguinte maneira:

De competência da União:

Importação de produtos estrangeiros;

x Exportação, para o exterior, de produtos nacionais ou nacionalizados;

- Rendas e proventos de qualquer natureza;
- Produtos industrializados:

x Operações de créditos, câmbio e seguro, ou relativos a títulos ou valores mobiliários;

- Propriedade territorial rural:
- Grandes fortunas.
- Compete aos Estados e ao Distrito Federal:
	- x Transmissão *causa mortis* e doação de quaisquer bens e direitos;

x Operações relativas à circulação de mercadorias e sobre prestação de serviços de transporte interestadual e intermunicipal e de comunicação, ainda que as operações e as prestações se iniciem no exterior;

- Propriedades de veículos automotores;
- E competentes aos Municípios:
- x Propriedades predial e territorial urbana;

x Transmissão *inter vivos*, por ato oneroso, de bens imóveis e de direitos reais sobre imóveis, ressalvadas as exceções legais;

Serviços de qualquer natureza;

Os tributos são divididos em vinculados e não vinculados, segundo Pêgas (2011) os tributos são classificados cientificamente em duas espécies:

VINCULADOS são os tributos que tem relação entre a arrecadação e o serviço prestado ou a prestar pelo ESTADO. Exemplo: Taxas e Contribuições Especiais.

 NÃO-VINCULADOS não possuem vínculo entre a arrecadação e a destinação, sendo que os tributos são devidos, independente de qualquer atividade estatal relacionada ao contribuinte. Exemplo: os Impostos.

Ainda de acordo com Pêgas (2011), seguindo o quadro 1 e em relação à incidência de tributos eles podem ser divididos da seguinte forma:

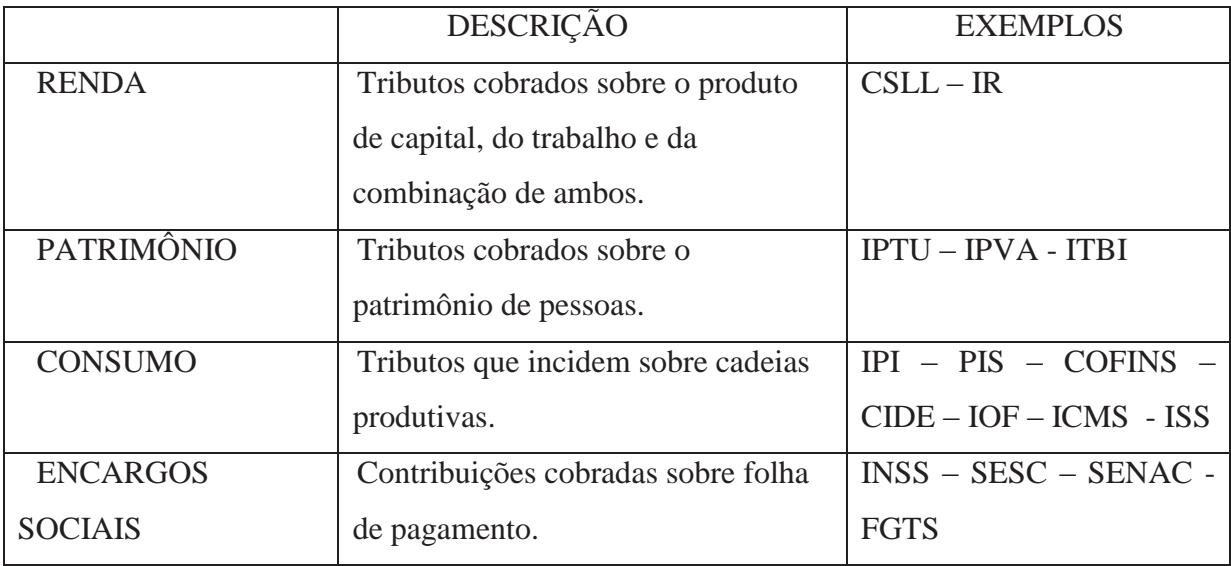

**Quadro 1 – Divisão de Incidência de Tributos Fonte:** Adaptado pelo Autor

#### *2.5.2.1 Impostos*

A definição de imposto é descrita pelo Código Tributário Nacional segundo o Artigo 16 como: "Imposto é o tributo cuja obrigação tem por fato gerador uma situação independente de qualquer atividade estatal especifica, relativa ao contribuinte".

Os impostos são as obrigações de despesas incorridas de juros a vencer ou outro tributo sobre o contribuinte por um estado ou partir da ocorrência de um fato gerador, sendo que a falta de pagamento, causa sanções civis e penais impostas à entidade, sob a forma de leis, não possuindo ligação entre arrecadação e a destinação sendo assim um tributo não vinculado, de competência privada exclusivamente da União, dos estados, do Distrito Federal e dos municípios. (PÊGAS, 2011).

*2.5.2.2 Taxas* 

As taxas são em contrapartida de um serviço prestado pelo poder publico, sendo ele em taxa de lixo, esgoto, pedágio ou em autorizações de funcionamento de bombeiros entre outros, e são de destinação a manutenção desses órgãos públicos que efetuam esses serviços. (FABRETTI 2009).

O parágrafo único da definição de taxas que esta disposta no artigo 77 do Código Tributário Nacional diz que não pode haver base de calculo ou fato gerador, ou ser calculado baseando no capital de empresas.

Quando a cobrança é em razão do poder de policia, o estado fornece em geral um documento cuja exigência está prevista em lei, assim, contudo, mesmo tendo o direito de ser livre não podemos inserir estabelecimento sem autorização desses órgãos e pagamento de algumas taxas que nos autorize a residirmos neste local. (PÊGAS, 2011).

As contribuições de melhoria são as que são cobradas quando uma obra publica é feita em beneficio de um contribuinte. (OLIVEIRA et al., 2011)

Conforme art. 82 do Código Tributário Nacional as duas correntes doutrinarias sobre o fato gerador e o fato imponível é que uma é exigida melhoria imobiliária e na outra somente o beneficio da obra publica (Lei Nº 5.172, de 25 de Outubro de 1966).

Contudo ainda as imposições burocráticas para esse tipo de tributo raramente é utilizado, não sendo cobrado no Brasil. Nas vezes em que houve a tentativa de cobrança, não foi possível atender as formalidades dispostas pela lei. (PÊGAS, 2011).

#### *2.5.2.4 Empréstimos Compulsórios*

Empréstimos compulsórios resumissem em um valor em dinheiro tomado compulsoriamente, isso é obrigatoriamente de um contribuinte a título de "empréstimo", para que este o resgate em certo prazo, conforme as determinações estabelecidas por lei, sendo que estes valores serão para atender a despesas extraordinárias, podendo ser para fins de calamidade pública, guerra ou investimentos públicos urgentes e de interesse nacional. (PÊGAS, 2011).

#### *2.5.2.5 Contribuições Sociais, Econômicas e Especiais*

De acordo com a Constituição Federal, no artigo 149 essas contribuições:

Compete exclusivamente à União instituir contribuições sociais, de intervenção no domínio econômico e de interesse das categorias profissionais ou econômicas, como instrumento de sua atuação nas respectivas áreas, observado o disposto nos arts. 146, III, e 150, I e III, e sem prejuízo do previsto no art. 195, § 6º,

relativamente às contribuições a que alude o dispositivo.

§ 1º Os Estados, o Distrito Federal e os Municípios instituirão contribuição, cobrada de seus servidores, para o custeio, em benefício destes, do regime previdenciário de que trata o art. 40, cuja alíquota não será inferior à da contribuição dos servidores titulares de cargos efetivos da União. (Redação dada pela Emenda Constitucional nº 41, 19.12.2003)

**Art. 149-A** Os Municípios e o Distrito Federal poderão instituir contribuição, na forma das respectivas leis, para o custeio do serviço de iluminação pública, observado o disposto no art. 150, I e III. (Incluído pela Emenda Constitucional nº 39, de 2002)

Segundo ainda Láudio Camargo Fabretti as contribuições são uma mistura de impostos e taxas, se for analisando a relação do custo/beneficio do contribuinte.

As contribuições sociais podem ser dividas em duas. As especificas: para atender a seguridade social incidente sobre Folha de Salário e de terceiro o INSS, o faturamento ou receitas, no caso o PIS e o COFINS, e o lucro, o CSLL, e as contribuições sociais não direcionadas para seguridade social, por exemplo, o PIS/PASEP destinado ao Fundo de Amparo ao Trabalhados e contribuições como SESC, SENAC entre outros. (PÊGAS, 2011).

As contribuições econômicas são definidas especificamente pelo CIDE que são as contribuições sobre Intervenção no Domínio Econômico que são cobradas pela importação e comercialização do petróleo e seus derivados, gás e álcool etílico, e também pelos sindicatos, conselhos e profissões regulamentadas. (PÊGAS, 2011)

#### 2.6 FORMAS DE TRIBUTAÇÃO

Para entendermos as formas de tributação é preciso saber que no Brasil segundo a legislação tributaria podemos enquadrar as empresas de cinco formas: Simples Nacional, Lucro Real, Lucro Presumido, Lucro Arbitrado e Imune/Isentas.

#### **2.6.1 Simples Nacional**

Entrou em vigor em julho de 2007, o Sistema Integrado de Pagamento de Impostos e Contribuições das Microempresas e Empresas de Pequeno Porte, mais conhecido como Simples Nacional este sistema trata de um regime tributário diferenciado que devem ser

aplicadas as Microempresas e Empresas de Pequeno Porte, quando for enquadrado neste sistema o parâmetro para calculo é a receita bruta anual. (BARBOZA, 2005)

Na Constituição Federal de 1988 é definido no artigo 179 que "a União, os Estados, o Distrito Federal e os Municípios dispensarão às microempresas e às empresas de pequeno porte, assim definidas em lei, tratamento jurídico diferenciado, visando a incentivá-las pela simplificação de suas obrigações administrativas, tributárias, previdenciárias e creditícias, ou pela eliminação ou redução desta por meio de lei". (Brasil)

É definido pela Lei nº 9.317 de 1996, o tratamento tributário para as empresas enquadradas no Simples Nacional, em nível federal, com exceção, nos Estados e Municípios, cada Unidade Federal que tem por sua vez sua legislação variada, trata seguindo suas leis essa empresas. (OLIVEIRA, 2000).

O Simples Nacional é recolhido mensalmente, sendo recolhido mediante documento único, dos seguintes tributos:

- a) Imposto sobre Renda da Pessoa Jurídica (IRPJ);
- b) Imposto sobre Produtos Industrializados (IPI), quando for contribuinte;
- c) Contribuição Social sobre o Lucro Líquido (CSLL);
- d) Contribuição para o Financiamento da Seguridade Social (COFINS);
- e) Contribuição para o Programa de Integração Social (PIS), Programa de Formação do Patrimônio do Servidor Público (PASEP);
- f) Contribuição para a Seguridade Social (cota patronal);
- g) Imposto sobre Operações Relativas à Circulação de Mercadorias e Serviços (ICMS);
- h) Imposto sobre Serviços de Qualquer Natureza (ISSQN);

De acordo com a Secretaria da Receita Federal do Brasil as empresas enquadradas no Simples Nacional podem ser os empresários, as pessoas jurídicas ou a elas equiparadas que aufiram em cada ano calendário, receita bruta igual ou inferiores a R\$ 360.000,00 no caso as Microempresas, ou as pessoas jurídicas ou a elas equiparadas que aufiram em cada ano calendário receita bruta superior a R\$ 360.000,00 e igual ou inferior a R\$ 3.600.000,00 para as empresas de Pequeno Porte.

 O quadro 2 demonstra as porcentagens utilizadas para as empresas enquadradas no Regime do Simples Nacional na área de prestação de serviços de acordo com a Receita.

#### **ANEXO IV DA LEI COMPLEMENTAR N = 123, DE 14 DE DEZEMBRO DE 2006**

#### Alíquotas e Partilha do Simples Nacional - Receitas decorrentes da prestação de serviços relacionados no § 5 <del>°</del>-C do art. 18 desta Lei **Complementar.**

Receita Bruta em 12 meses (em R\$) Alíquota | IRPJ CSLL Cofins | PIS/Pasep ISS Até 180.000,00 4,50% 0,00% 1,22% 1,28% 0,00% 2,00% De 180.000,01 a 360.000,00 | 6,54% | 0,00% | 1,84% | 1,91% | 0,00% | 2,79% De 360.000,01 a 540.000,00  $\vert$  7,70%  $\vert$  0,16%  $\vert$  1,85%  $\vert$  1,95%  $\vert$  0,24%  $\vert$  3,50% De 540.000,01 a 720.000,00  $\vert$  8,49%  $\vert$  0,52%  $\vert$  1,87%  $\vert$  1,99%  $\vert$  0,27%  $\vert$  3,84%  $\text{De } 720.000,01 \text{ a } 900.000,00$  8,97% 0,89% 1,89% 2,03% 0,29% 3,87% De 900.000,01 a  $1.080.000,00$  9,78% 1.25% 1.91% 2,07% 0,32% 4,23% De 1.080.000,01 a  $1.260.000,00$  1.0,26% 1,62% 1,93% 2,11% 0,34% 4,26% De 1.260.000,01 a  $1.440.000,00$  1.0,76% 2,00% 1,95% 2,15% 0,35% 4,31% De 1.440.000,01 a  $1.620.000,00$  11,51% 2,37% 1,97% 2,19% 0,37% 4,61% De 1.620.000,01 a  $1.800.000,00$  12,00% 2,74% 2,00% 2,23% 0,38% 4,65% De 1.800.000,01 a  $1.980.000,00$  12,80% 3,12% 2,01% 2,27% 0,40% 5,00% De 1.980.000.01 a 2.160.000,00 13,25% 3,49% 2,03% 2,31% 0,42% 5,00% De 2.160.000,01 a 2.340.000,00 13,70% 3,86% 2,05% 2,35% 0,44% 5,00% De 2.340.000,01 a 2.520.000,00 14,15%  $\begin{vmatrix} 14,15\% & 4,23\% \end{vmatrix}$  2,07% 2,39% 0,46% 5,00% De 2.520.000,01 a  $2.700.000,00$  14,60% 4,60% 2,10% 2,43% 0,47% 5,00% De 2.700.000,01 a  $2.880.000,00$  15,05% 4,90% 2,19% 2,47% 0,49% 5,00% De 2.880.000,01 a  $\frac{3.060.000,00}{3.060.000,00}$  15,50% 5,21% 2,27% 2,51% 0,51% 5,00% De 3.060.000,01 a 3.240.000,00 15,95% 5,51% 2,36% 2,55% 0,53% 5,00% De 3.240.000,01 a  $\frac{3.420,000,00}{3.420,000,00}$  16,40% 5,81% 2,45% 2,59% 0,55% 5,00% De 3.420.000,01 a 3.600.000,00 16,85% 6,12% 2,53% 2,63% 0,57% 5,00%

**Quadro 2 – Tabela básica de alíquotas para as empresas optantes do Simples Nacional, exercendo a função como serviços. (Vigência 01/01/2012)** 

**Fonte:** Site Secretaria da Receita Federal do Brasil

Além dos limites citados anteriormente, a Secretaria da Receita Federal do Brasil afirma que não poderão optar pelo Simples, as empresas que se enquadrar em uma das seguintes situações:

- ¾ que tenha auferido, no ano-calendário imediatamente anterior, receita bruta superior a R\$ 3.600.000,00 ou a limite adicional de igual valor para exportação de mercadorias;
- ¾ que tenha auferido, no ano-calendário de início de atividade, receita bruta superior ao limite proporcional de R\$300.000,00 multiplicados pelo número de meses em funcionamento do período, inclusive as frações de meses, ou ao limite adicional de igual valor para exportações de mercadorias;
- $\triangleright$  de cujo capital participe outra pessoa jurídica;
- $\triangleright$  que seja filial, sucursal, agência ou representação, no País, de pessoa jurídica com sede no exterior;
- $\triangleright$  de cujo capital participe pessoa física que seja inscrita como empresário, ou seja sócia de outra empresa que receba tratamento jurídico diferenciado nos termos da Lei Complementar nº 123, de 14.12.2006, desde que a receita global ultrapasse o limite de R\$ 3.600.000,00;
- $\triangleright$  cujo titular ou sócio participe com mais de 10% do capital de outra empresa não beneficiada pela Lei Complementar nº 123, de 14.12.2006, desde que a receita bruta global ultrapasse o limite de R\$ 3.600.000,00;
- $\triangleright$  cujo sócio ou titular seja administrador ou equiparado de outra pessoa jurídica com fins lucrativos, desde que a receita bruta global ultrapasse o limite de R\$ 3.600.000,00;
- $\triangleright$  constituída sob a forma de cooperativas, salvo as de consumo;
- $\triangleright$  que participe do capital de outra pessoa jurídica;
- $\triangleright$  que exerca atividade de banco comercial, de investimentos e de desenvolvimento, de caixa econômica, de sociedade de crédito, financiamento e investimento ou de crédito imobiliário, de corretora ou de distribuidora de títulos, valores mobiliários e câmbio, de empresa de arrendamento mercantil, de seguros privados e de capitalização ou de previdência complementar;
- ¾ resultante ou remanescente de cisão ou qualquer outra forma de desmembramento de pessoa jurídica que tenha ocorrido em um dos 5 anoscalendário anteriores;
- $\triangleright$  constituída sob a forma de sociedade por ações;
- ¾ que explore atividade de prestação cumulativa e contínua de serviços de assessoria creditícia, gestão de crédito, seleção e riscos, administração de contas a pagar e a receber, gerenciamento de ativos, compras e direitos

creditórios resultantes de vendas mercantis a prazo ou de prestação de serviços (factoring);

- $\triangleright$  que tenha sócio domiciliado no exterior;
- $\triangleright$  de cujo capital participe entidade de administração pública, direta ou indireta, federal, estadual ou municipal;
- ¾ para os fatos geradores até 31 de dezembro de 2008, que preste serviço de comunicação; (Redação dada pela Resolução CGSN nº 50, de 22 de dezembro de 2008);
- ¾ que possua débito com o Instituto Nacional do Seguro Social INSS, ou com as Fazendas Públicas Federal, Estadual ou Municipal, cuja exigibilidade não esteja suspensa;
- $\triangleright$  que preste serviço de transporte intermunicipal e interestadual de passageiros;
- ¾ que seja geradora, transmissora, distribuidora ou que comercializa energia elétrica;
- ¾ que exerça atividade de importação ou fabricação de automóveis e motocicletas;
- $\triangleright$  que exerca atividade de importação de combustíveis;
- ¾ que exerça atividade de produção ou venda no atacado de:
	- cigarros, cigarrilhas, charutos, filtros para cigarros, armas de fogo, munições e pólvoras, explosivos e detonantes;
	- bebidas a seguir descritas:
	- Alcoólicas;
	- Refrigerantes, inclusive águas saborizadas gaseificadas;

Preparações compostas, não alcoólicas (extratos concentrados ou sabores concentrados), para elaboração de bebida refrigerante, com capacidade de diluição de até dez partes da bebida para cada parte do concentrado; Cervejas sem álcool;

- ¾ que tenha por finalidade a prestação de serviços decorrentes do exercício de atividade intelectual, de natureza técnica, científica, desportiva, artística ou cultural, que constitua profissão regulamentada ou não, bem como a que preste;
- ¾ serviços de instrutor, de corretor, de despachante ou de qualquer tipo de intermediação de negócios;
- ¾ que realize cessão ou locação de mão-de-obra;
- $\triangleright$  que realize atividade de consultoria;
- $\triangleright$  que se dedique ao loteamento e à incorporação de imóveis.
- ¾ que realize atividade de locação de imóveis próprios, exceto quando se referir a prestação de serviços tributados pelo ISS.

### **2.6.2 Lucro Presumido**

O sistema de apuração de impostos e contribuições pelo Lucro Presumido, como o próprio nome já disse, presume-se o lucro da empresa baseando-se na aplicação de alguns percentuais sobre a receita bruta, não levando em conta as despesas e custos incorridos para a realização da receita, como prevê o artigo 13 da Lei nº 9.718/98. (Brasil)

Esta forma de apuração por sua vez, utiliza apenas as receitas da empresa para apuração do resultado tributário de IR e CSLL, não representando uma forma de tributação obrigatória, podendo o contribuinte ser tributado pelo lucro real, se assim desejar, mesmo que o valore de sua receita seja reduzido. (PÊGAS, 2011).

O autor Oliveira (2005, p. 104) conceitua a apuração de tributos pelo Lucro Presumido como sendo "uma forma de tributação simplificada a ser exercida pelas empresas de modesto porte desde que não estejam obrigadas, no ano-calendário, à complexa apuração trimestral do IR baseada no lucro real".

Os impostos que incidem sobre o faturamento quanto ao regime do Lucro presumido, são quatro impostos federais, PIS e COFINS que são apurados mensalmente, e o IRPJ e a CSLL sendo sua apuração feita trimestralmente.

#### *2.6.2.1 Enquadramento ao Regime do Lucro Presumido*

Segundo a Secretaria da Receita Federal do Brasil, poderá ser optante do regime de tributação do Lucro Presumido, pessoas jurídicas cuja receia bruta total do ano-calendário anterior ao calculado, tenham sido igual ou inferior a R\$ 48.000.000,00 ou a R\$ 4.000.000,00 multiplicado pelo número de meses em atividade no ano anterior. Serão optantes também, as pessoas jurídicas que não estejam obrigadas a tributar pelo regime do Lucro Real em função de sua atividade exercida, natureza jurídica ou constituição societária.

## *2.6.2.2 Base de Cálculo e Alíquotas para calculo IRPJ e CSLL Aplicadas ao Regime do Lucro Presumido*

Para Calcular IRPJ e CSLL a base de calculo será aplicada, sobre a receita bruta realizada na atividade explorada pela empresa, sendo utilizado percentuais que consta no quadro 3, de acordo com o artigo 25 I da Lei nº 9.430/96.

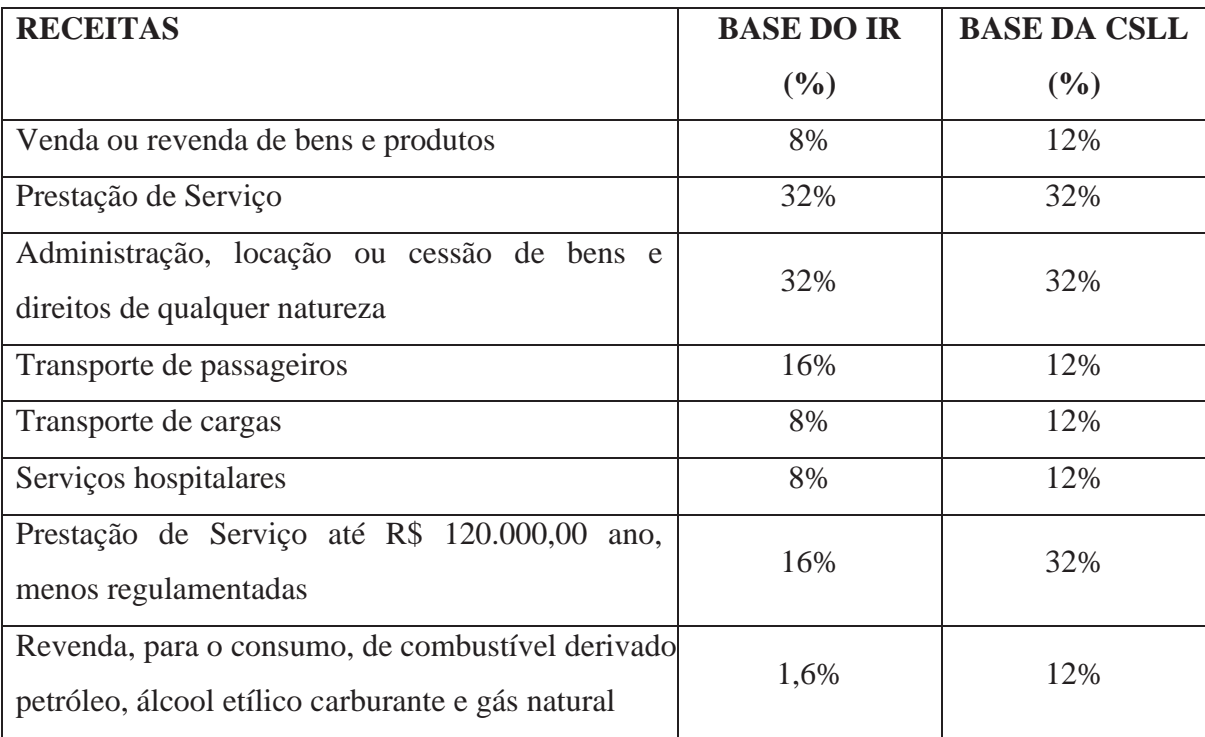

**Quadro 3 – Alíquotas Presunção** 

**Fonte:** PÊGAS, Paulo Henrique, Manual de Contabilidade Tributária: análise dos impactos tributários das leis nº 11.638/07, 11.941/09 e dos pronunciamentos emitidos pelo CPC. 2011.

Após serem aplicados os percentuais citados, para a determinação da base de cálculos dos impostos, o contribuinte deverá aplicar o percentual de 9%, do valor encontrão na base de calculo, para o pagamento da Contribuição Social Sobre o Lucro Liquido, e 15% para o pagamento do Imposto de Renda da Pessoa Jurídica (IRPJ). (PÊGAS, 2011)

As empresas exclusivamente prestadoras de serviço que a receita bruta anual seja igual ou inferior a R\$ 120.000,00, e são optantes do Lucro Presumido, será aplicada o percentual de 16% sobre sua receita bruta mensalmente, sendo excluídas desse percentual as empresas que trabalharem com serviços hospitalares, e de transporte de carga, sujeitos ao percentual de 8%, as sociedades prestadoras de serviços de profissões regulamentadas, sujeitas ao percentual de 32%. (THEIS, 2011)

Após o calculo do Lucro Presumido "deve ser adicionado ao lucro restante, os ganhos de capital, rendimentos e os ganhos líquido auferidos em aplicações financeiras, e as demais receitas e resultado positivo decorrentes das receitas não abrangidas pela atividade, auferidos no trimestre". (OLIVEIRA et. al, 2005, p.183).

#### *2.6.2.3 Deduções Permitidas da Base de Cálculo*

Do IRPJ poderão ser deduzidos devidamente, os impostos pagos, que foram retidos na fonte das receitas que compõem a base de cálculo, sendo deduzidos também os impostos pagos a maior referentes a períodos anteriores. Sendo que as deduções a títulos de incentivos fiscais não são permitidos para a apuração do Lucro Presumido. (OLIVEIRA, 2005)

#### *2.6.2.4 Adicional de Faturamento*

Segundo o autor Oliveira et Al (2011), caso o lucro mensal apurado pelo contribuinte ultrapassar R\$ 20.000,00 ou R\$ 60.000,00 no trimestre, o mesmo deve recolher o adicional de faturamento, correspondente a 10% do valor que ultrapassar a faixa de lucro anteriormente citada.

#### **2.6.3 Lucro Real**

A Secretaria da Receita Federal do Brasil diz que:

A expressão Lucro Real significa o próprio lucro tributável, para fins da legislação do imposto de renda, distinto do lucro liquido apurado contabilmente.

Lucro Real é o lucro liquido do período de apuração ajustado pelas adições, exclusões ou compensações prescritas ou autorizadas pela legislação fiscal. A determinação do lucro real será precedida da apuração do lucro liquido de cada período de apuração com observância das leis comerciais.

A empresa que utiliza o regime de Lucro Real tem sua apuração feita a partir das demonstrações contábeis, baseado na completa escrituração contábil e fiscal. (Oliveira et Al, 2011). Entendemos com essa informação que este regime é o único que utiliza o real resultado para os cálculos tributários, sendo apurado pelas demonstrações, mostra realmente o que foi movimentado.

As pessoas jurídicas no regime de Lucro Real podem ser enquadradas de duas maneiras: Lucro Real Trimestral, ou o Lucro Real anual com antecipação mensal em bases estimadas. (PÊGAS, 2011).

#### *2.6.3.1 Pessoas Jurídicas Obrigadas a Tributar pelo Lucro Real*

O regime de tributação do Lucro Real pode ser meramente optativo para algumas empresas. Porém, para algumas entidades é obrigatória a adoção do regime do Lucro Real, determinado assim pelo artigo 246 do Regulamento do Imposto de Renda. Oliveira (2005) identifica quais são elas:

a) Cujo faturamento, no ano-calendário anterior, seja superior ao de limite de R\$ 48.000.000,00, ou ao limite proporcional de R\$4.000.000,00 multiplicado pelo número de meses de atividade no ano, quando inferiores a 12 meses (até o ano de 2002, esse limite era de R\$ 24.000.000,00);

b) Cujas atividades sejam de bancos comerciais, de investimento, de desenvolvimento, caixas econômicas, sociedades de créditos, financiamento e investimento, sociedade de crédito imobiliário. Sociedade corretoras de títulos, valores mobiliários e câmbio, distribuidoras de títulos e valores mobiliários, empresas de arrecadamento mercantil, cooperativas de crédito, empresas de seguros privados e de capitalização e entidades de previdência privada aberta;
- c) Que tiverem lucros, rendimentos ou ganhos de capital oriundo do exterior;
- d) Que, autorizadas pela legislação tributária, usufruam de benefícios fiscais relativos à isenção ou redução de impostos;
- e) Que, no decorrer do ano-calendário, tenham efetuado pagamento mensal pelo regime de estimativa;
- f) Que explorem as atividades de prestação cumulativa e contínua de serviços de assessoria creditícia, mercadológica, gestão de créditos, seleção e risco de administração de contas a pagar e a receber, compras de direito creditórios resultantes de vendas mercantis a prazo ou de prestação de serviços (factoring); e
- g) Que explorem atividades de compra e venta, loteamento, incorporação e construção de imóveis, enquanto não concluídas as operações imobiliárias para as quais haja registro de curso orçamentário (IN SRF nº 25/1999) (Oliveira, 2005, p. 95)

# *2.6.3.2 Adicional do Imposto*

As empresas que excederem o valor resultante de 20.000,00 pelo número de meses do respectivo período de apuração, acabam por pagar um adicional de 10% sobre a parcela do Lucro Real excedente. (DAS NEVES E VICECONTI, 2002).

# *2.6.3.3 LALUR – Livro de Apuração do Lucro Real*

O Livro de Apuração do Lucro Real, também conhecido pela sigla LALUR, é um livro de escrituração de natureza eminentemente fiscal, criado pelo Decreto-Lei nº 1.598, de 1977, conforme previsão do § 2º do art. 177 da Lei nº 6.404, de 1976, e destinado à apuração extracontábil do lucro real sujeito à tributação pelo imposto de renda em cada período de apuração, contendo, ainda, elementos que poderão afetar o resultado de períodos de apuração futuros.

O LALUR é um livro fiscal, com o objetivo de demonstrar a passagem do lucro contábil para o lucro fiscal, sendo divido em duas partes, a parte A e a parte B, com seu dispositivo legal nos artigo 262 e 263 do RIR/1999. (OLIVEIRA et. Al, 2011)

A parte A deverá conter os lançamentos de ajuste do lucro líquido do período, indicando, quando for o caso, a conta ou subconta em que os valores tenham sido registrados na escrituração comercial, ou os valores sobre os quais a adição ou a exclusão foi calculada, quando se tratar de ajuste que não tenha registro correspondente na escrituração comercial. Na Parte B serão mantidos os registros de controle de valores que, pela sua característica, integrarão a tributação de períodos subsequentes, quer como adição, quer como exclusão ou compensação. (PÊGAS, 2011).

#### *2.6.3.4 Adições, Exclusões e Compensação do Lucro Líquido*

Para poder transferir os resultados apurados na contabilidade para os resultados fiscais é necessário fazer alguns ajustes de adições, exclusões e compensações, Pêgas (2011) para isso, vamos identificar quais cabem em cada item.

As adições na determinação do Lucro Real serão inseridas ao lucro líquido do período, de acordo com a Secretaria da Receita Federal do Brasil:

> a)custos, despesas, encargos, perdas, provisões, participações e quaisquer outros valores, deduzidos na apuração do lucro liquido que, de acordo com a legislação tributária, não sejam dedutíveis na determinação do Lucro Real (exemplo: resultado negativos de equivalência patrimonial, custos e despesas não dedutíveis); b) Resultados, rendimentos, receitas e quaisquer outros valores não incluídos na apuração do lucro líquido que, de acordo com legislação tributária, devam ser computados na determinação do Lucro Real (exemplo: ajuste decorrentes da aplicação dos métodos dos preços de transferência, lucros auferidos por controladas e coligadas domiciliadas no exterior). (SECRETARIA DA RECEITA FEDERAL DO BRASIL, s/p).

 Temos dois tipos de adição, as despesas contabilizadas e não aceitas pelo fisco, que são aquelas em que já estão na contabilidade, mas não podem ser deduzidas a fins fiscais e as receitas exigidas pelo fisco e não contabilizadas em receitas, são as que não foram descritas na contabilidade, mas devem ser adicionadas na parte fiscal. As exclusões são tidas como duas igualmente descritas nas adições, despesas contabilizadas e não aceitas pelo fisco e receitas exigidas pelo fisco e não contabilizadas em receitas. (PÊGAS, 2011)

As exclusões que devem ser feitas do lucro liquido, de acordo com a Secretaria da Receita Federal do Brasil são os:

> a) valores cuja dedução seja autorizada pela legislação tributária e que não tenham sido computados na apuração do lucro líquido do período de apuração;

> b) resultados, rendimentos, receitas e quaisquer outros valores incluídos na apuração do lucro líquido que, de acordo com a legislação tributária, não sejam computados no Lucro Real. (SECRETARIA DA RECEITA FEDERAL DO BRASIL, s/p).

De acordo com a Secretaria da Receita Federal do Brasil, poderão ser compensados do lucro líquido:

> Poderão ser compensados, total ou parcialmente, à opção do contribuinte, os prejuízos fiscais de períodos de apuração anteriores, desde que observado o limite Máximo de 30 % (trinta por cento) do lucro líquido ajustado pelas adições e exclusões previstas na legislação tributária. O prejuízo compensado é o apurado na demonstração do Lucro Real de períodos anteriores e registros no LALUR (parte B) (Lei nº 9.981, de 1995, art. 42). (SECRETARIA DA RECEITA FEDERAL DO BRASIL, s/p).

Após essas adições, exclusões e compensações terão chegado assim ao lucro fiscal, que é o valor que será aplicado as alíquotas vigentes para enfim chegar ao montante dos tributos sobre o lucro. (PÊGAS, 2011)

## *2.6.3.5 Opção de Tributação do Lucro Real*

Para ser calculo o Lucro Real é exigido antes à apuração do resultado das empresas, sendo o único regime neste formato. O ano fiscal tem data de inicio em 1º de Janeiro a 31 de dezembro, não importando o regime tributário escolhido. (PÊGAS, 2011)

O Lucro Real da à opção de enquadradamento de duas formas, Lucro Real Trimestral e Lucro Real Anual com antecipações mensais em bases estimadas.

## 2.6.3.5.1 Lucro Real Trimestral

Quando o contribuinte optar pela apuração do Lucro Real Trimestral, dever ter seu período de encerramento em 31 de março, 30 de junho, 30 de setembro e 31 de dezembro, este, baseado no resultado líquido de cada trimestre. (OLIVEIRA et Al, 2011). As empresas que optarem pelo Lucro Real Trimestral não terá necessidade e acompanhar mensalmente, pois as exigências acontecem trimestralmente.

Seguindo a Secretaria da Receita Federal do Brasil:

O imposto de renda devido, apurado trimestralmente, será pago em quota única, até o último dia útil do mês subsequente ao do encerramento do período de apuração.

À opção da pessoa jurídica, o imposto devido poderá ser pago em até três quotas mensais, iguais e sucessivas, vencíveis no último dia útil dos três meses subsequentes ao de encerramento do período de apuração a que corresponder.

Pêgas (2011) acredita que muitas vezes essa opção prejudica as empresas que não tem seu resultado durante ano em equilibro. No entanto, para as empresas com lucro constantes essa opção pode ser viável e rentável.

2.6.3.5.2 Base de Calculo e Alíquotas Aplicadas ao Regime do Real Trimestral para Calculo do IRPJ e CSLL.

O resultado líquido apurado diante das demonstrações contábeis no trimestre, após ser ajustados pelas adições, exclusões e compensações, tem seus IRPJ e CSLL calculados. (OLIVEIRA et Al, 2011).

O imposto de renda deverá ser calculado pela aplicação da alíquota de 15% sobre o total da base de cálculo, podendo ainda deduzir do valor do imposto a pagar, valores relativos aos incentivos fiscais, de acordo com a lei. (OLIVEIRA et Al, 2011).

A Contribuição Social Sobre o Lucro Líquido é determinado pelo resultado trimestral, tendo sua base de calculo ajustado por adições, exclusões e compensações, antes do sei pagamento e do pagamento do IRPF de acordo com Oliveira (2005, p. 113). A alíquota usada para calculo do CSLL é de 9 % conforme Oliveira et. Al (2011).

# 2.6.3.5.3 Lucro Real Anual (Pagamento por estimativa)

As pessoas jurídicas optantes pela tributação do Lucro real Anual, para seus impostos a partir de bases estimadas mensalmente, possibilitando a suspensão ou redução do imposto, com base em balanços ou balancetes periódicos. (Oliveira et Al, 2011).

Para complementarmos, Oliveira (2005) diz:

a) Quando do encerramento do exercício, as pessoas jurídicas que optarem pó essa forma de recolhimento de verão calcular o imposto devido com base nu lucro real anual, apurado em 31 de dezembro, de forma idêntica à descrita às pessoas jurídicas com apuração trimestral do imposto e elaborar uma declaração de ajuste. O saldo da diferença entre o imposto devido com base no lucro real anual e o somatório das importâncias pagas por estimativa durante o ano será;

b) Se positivo, pago em cota única ate o ultimo dia útil do mês de março do ano subsequente, acrescidos de juros equivalentes à taxa SELIC, acumulada mensalmente, a partir de 1º de fevereiro ate o ultimo dia do mês anterior ao do pagamento, e de 1,0% do mês do pagamento;

c) Se negativo, compensado com o imposto devido a partir do mês de Janeiro do ano-calendário subsequente, assegurada a alternativa de requerer a restituição do montante pago a maior. Esse saldo será acrescido de juros equivalentes à taxa SELIC acumulada mensalmente, a partir de janeiro ate o mês anterior o da restituição ou compensação, e de, 1,0% relativamente ao mês em que estiver sendo efetuada a restituição ou compensação (Oliveira, 2005, p. 100).

2.6.3.5.4 Base de Calculo e Alíquotas Aplicadas ao Regime do Real Trimestral para Calculo do IRPJ e CSLL.

No caso do Regime Real anual, o IRPJ e o CSLL por estimativa será calculado da seguinte forma: o IRPJ pago mensalmente deverá primeiramente ser calculado mediante a aplicação dos percentuais conforme o quadro 4 , sobre a receita bruta auferida nas atividades dos contribuintes. (OLIVEIRA et Al, 2011).

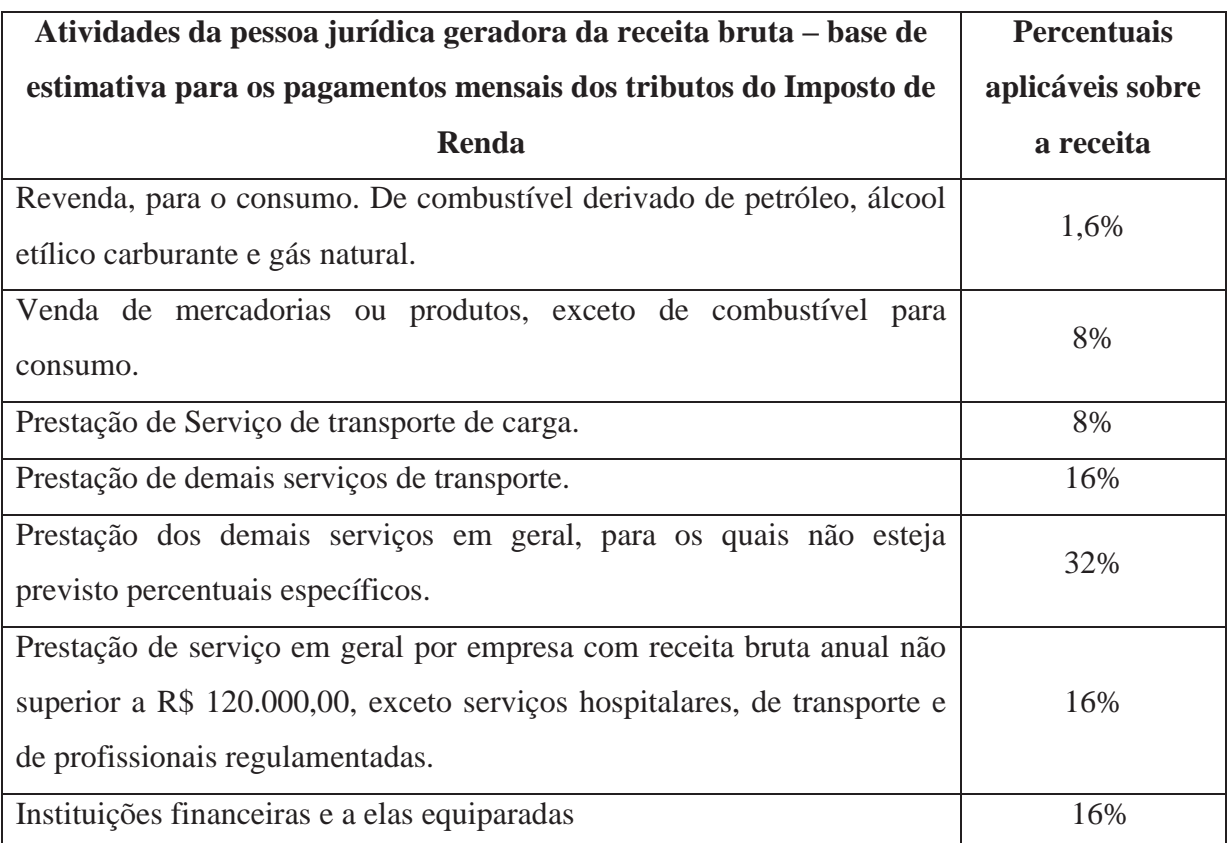

**Quadro 4 – Percentuais Aplicáveis sobre a receita: Lucro Real Anual Fonte:** Manual de Contabilidade Tributária. Oliveira et. Al (2011)

Para efetivação do calculo o IRPJ, o contribuinte deve aplicar o percentual de 15% sobre a base de cálculo encontrada.

Para calcular o CSLL, pelo regime de estimativa, deverá ser aplicada sobre a receita bruta a alíquota de 12%, não interferindo a atividade exercida pelo contribuinte. Devem ser incluído ao valor encontrado, após aplicação do percentual, valores relativos e resultados positivos. Enfim, o contribuinte deverá aplicar a alíquota de 9% sobre o valor encontrado na base de cálculo.

# **2.6.4 Lucro Arbitrado**

A Secretaria da Receita Federal do Brasil diz que o arbitramento de lucro pode vir a ser adotado pelo contribuinte, quando conhecida sua receita bruta de acordo com RIR/1999 art. 531, ou quando imposta pelas autoridades fiscais dito pelo RIR/1999 art. 530.

Segundo Oliveira et. Al (2011) esse tipo de regime vem a ser utilizado quando as autoridades responsáveis pelo fisco, como uma ultima alternativa e por falta de informações ou de confiança nas escriturações contábeis, não pôde assim identificar a base de calculo utilizada pela tributação no Regime do Lucro real ou Presumido.

#### *2.6.4.1 Hipóteses de Arbitramento*

De acordo com RIR os impostos podem ser calculados arbitrariamente se ocorrer umas das seguintes opções, escritas assim no art. 530.

> 1. a escrituração a que estiver obrigado o contribuinte revelar evidentes indícios de fraudes ou contiver vícios, erros ou deficiências que a tornem imprestável para:

1. o contribuinte deixar de apresentar à autoridade tributária os livros e documentos da escrituração comercial e fiscal, ou deixar de apresentar o Livro Caixa, no qual deverá estar escriturada toda a movimentação financeira, inclusive bancária, quando optar pelo lucro presumido e não mantiver escrituração contábil regular;

2. o contribuinte optar indevidamente pelo lucro presumido;

3. o comissário ou representante da pessoa jurídica estrangeira deixar de escriturar e apurar o lucro da sua atividade separadamente do lucro do comitente, residente ou domiciliado no exterior;

4. o contribuinte não mantiver, em boa ordem e segundo as normas contábeis recomendadas, Livro Razão ou fichas utilizadas para resumir, totalizar, por conta ou subconta, os lançamentos efetuados no Diário;

5. o contribuinte não mantiver escrituração na forma das leis comerciais e fiscais, ou deixar de elaborar as demonstrações financeiras exigidas pela legislação fiscal, nos casos em que o mesmo se encontre obrigado ao lucro real.

a) identificar a efetiva movimentação financeira, inclusive bancária; ou

b) determinar o lucro real;

*2.6.4.2 Base de Calculo e Alíquotas Aplicadas ao Regime do Lucro Arbitrado para Calculo do IRPJ e CSLL.* 

O autor Pêgas (2011, p. 539) diz que existem duas formas de arbitramento: quando conhecida a receita bruta e quando esta por sua vez não for conhecida. No RIR/ 1999 (art. 532 e 535), por sua vez diz que base de calculo para esse regime, será apurada mediante aplicação de percentuais, sobre a receita bruta, independente ser for conhecida ou não.

Para ser calculo o IR será utilizado os percentuais do lucro presumido com o acréscimo de 20%, então se entende que deve se chegar à base de calculo do IR, aplicando sobre a receita bruta o percentual indicado na tabela pela atividade exercida mais 20% que no caso do comercio seria um acréscimo de 1,6 %. (OLIVEIRA, 2005).

Depois de aplicado esses percentuais é encontrada a base de calculo que deverá ser aplicado os 15% devido do IR.

De acordo com o artigo 519 do RIR/1999 os percentuais pré-fixados pela receita são os do quadro 5, a seguir:

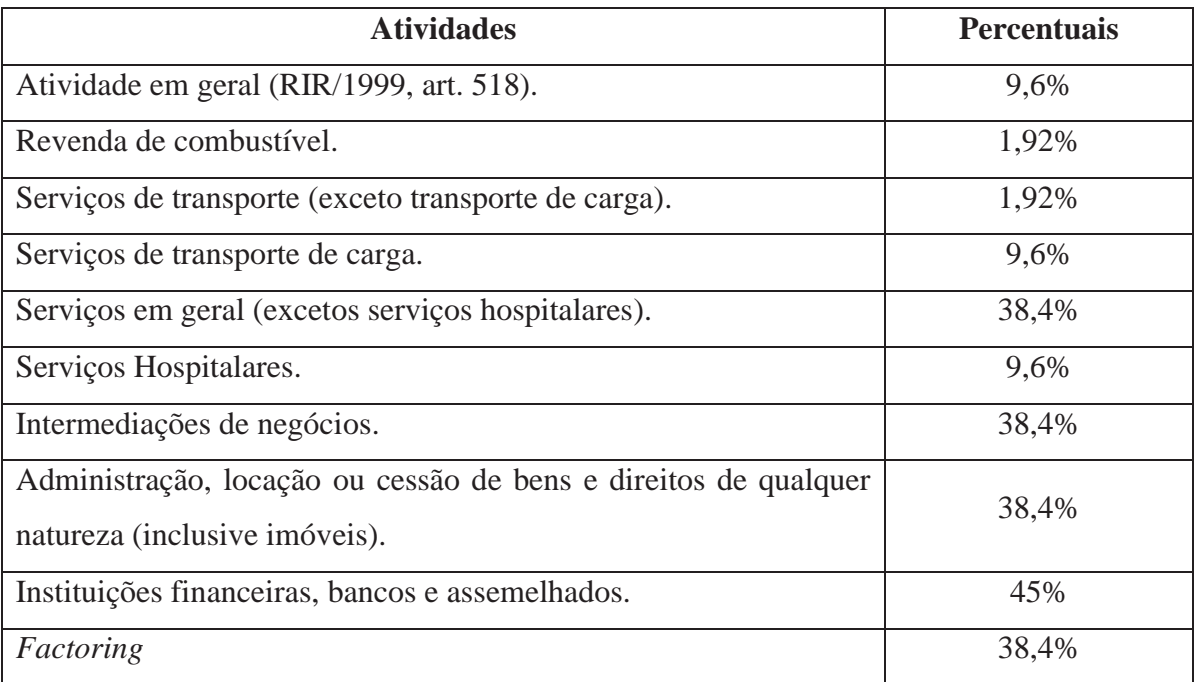

**Quadro 5 – Percentuais Aplicáveis sobre a receita bruta: Lucro Arbitrado Fonte:** Artigo 519 Regulamento do Imposto de Renda (2009)

O CSLL para calculo do Lucro Arbitrado deve-se também utilizar a base do lucro presumido, depois de encontrar a base calculo o contribuinte deve aplicar 9% para a definição da Contribuição Social.

Quando desconhecida a receita bruta, a determinação do IRPJ e da CSLL pelo regime do Lucro Arbitrado será por meio de ofício, mediante bases fixadas pela legislação fiscal, como segue no quadro 6. (RIR/1999, art. 535):

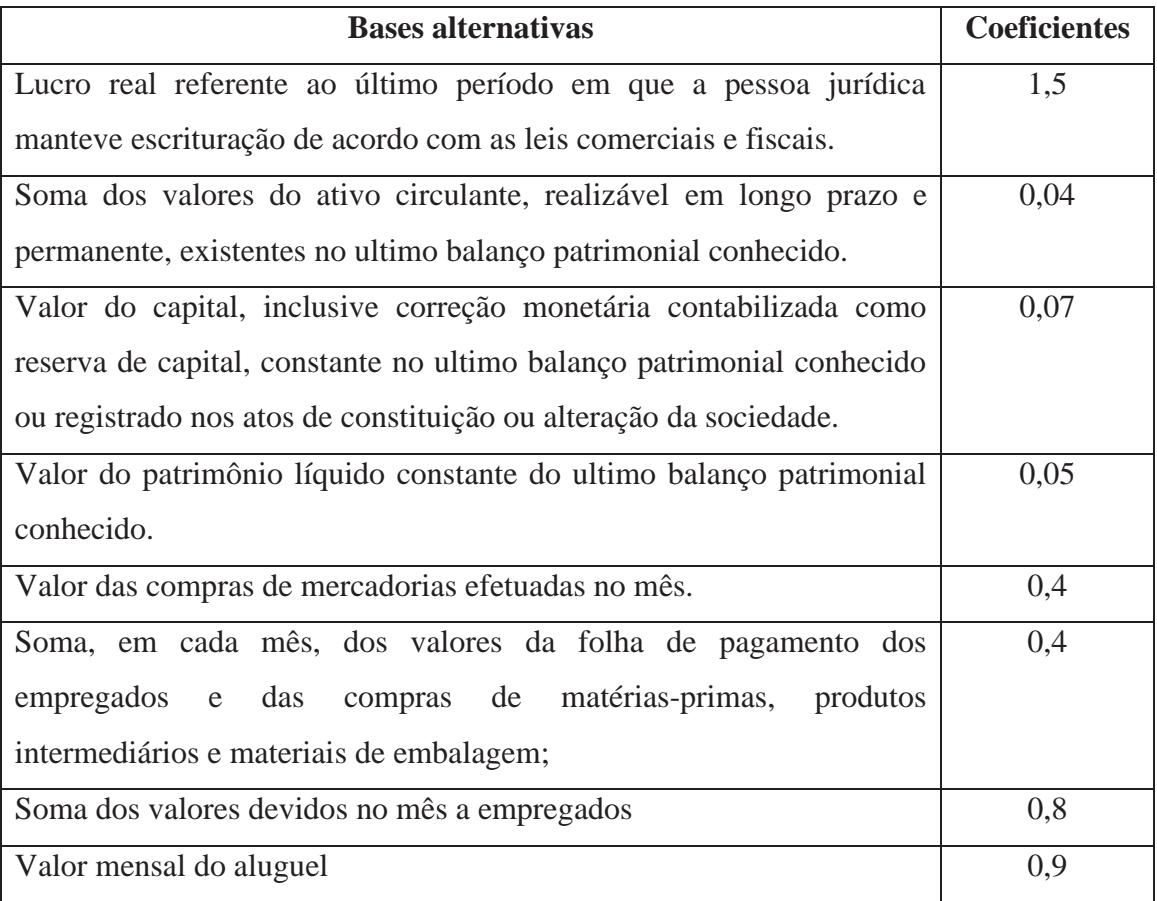

**Quadro 6 – Coeficiente Aplicável quando desconhecido a Receita Bruta Fonte:** Adaptado Artigo 535, Regulamento do Imposto de Renda.

Assim, o coeficiente deve ser multiplicado pelo número de meses do período da apuração, e que devem ser incluídos na base de calculo para determinação do lucro arbitrado valores não operacionais, como: ganhos de capital, receita e resultado positivo, saldo de lucro inflacionário a tributar e parcelas controladas no LALUR que devem ser adicionadas ao lucro real. O mesmo autor destaca que, se a fiscalização constar que existem receitas não declaradas, 50% do calor apurado será considerado lucro e integralmente tributado. (PÊGAS, 2011).

### **2.6.5 Imune/Isenta**

A partir das informações da Secretaria da Receita Federal do Brasil consideram-se isentas as instituições de caráter filantrópico, recreativo, cultural e científico e as associações civis que prestem os serviços para os quais houverem sido instituídas e os coloquem à disposição do grupo de pessoas a que se destinam, sem fins lucrativos (Lei n <del>° 9.532, de 1997,</del> art.15).

Considera-se entidade sem fins lucrativos a que não apresente superávit em suas contas ou, caso o apresente em determinado exercício, destine referido resultado, integralmente, à manutenção e ao desenvolvimento dos seus objetivos sociais (Lei n  $\approx$  9.532, de 1997, art. 15, § 3 <del>°,</del> alterado pela Lei n ° 9.718, de 1998, art. 10).

As entidades consideradas isentas pela finalidade ou objeto deverão atender aos seguintes requisitos (Lei nº 9.532, de 1997, art. 15, §  $3^\circ$ , alterado pela Lei nº 9.718, de 1998, art. 10 e 18, IV):

a. não remunerar por qualquer forma seus dirigentes pelos serviços prestados;

b. aplicar integralmente no país os seus recursos na manutenção e desenvolvimento dos objetivos institucionais;

c. manter escrituração completa de suas receitas e despesas em livros revestidos das formalidades que assegurem a respectiva exatidão;

d. conservar em boa ordem, pelo prazo de cinco anos, contados da data da emissão, os documentos que comprovem a origem de suas receitas e a efetivação de suas despesas, bem assim a realização de quaisquer outros atos ou operações que venham a modificar sua situação patrimonial;

e. apresentar, anualmente, declaração de informações (DIPJ), em conformidade com o disposto em ato da Secretaria da Receita Federal;

# 2.7 INCIDÊNCIA DE PIS/PASEP E DA COFINS

As contribuições sociais, Pis/Pasep e a Cofins, são de competência exclusiva da União. Encontra-se no artigo 195 da Constituição Federal, as fundamentações dessas contribuições:

> A seguridade social será financiada por toda a sociedade, de forma direta e indireta, nos termos da lei, mediante recursos provenientes dos orçamentos da União, dos Estados, do Distrito Federal e dos Municípios, e das seguintes contribuições sociais:

a)do empregador da empresa e da entidade a ela equiparada na forma da lei, incidente sobre:

- a folha de salário e demais rendimentos do trabalho pagos ou creditados, a qualquer título, à pessoa física que lhe prestar serviço, mesmo sem vínculo empregatício;

- a receita ou faturamento;

- o lucro ; (...) (CONSTITUIÇÃO DA REPÚBLICA FEDERATIVA DO BRASIL, 1988, s/p)

Estas contribuições são tributadas exclusivamente sobre o faturamento das empresas, Oliveira (2005, P.147) explica esses tributos como sendo: "os incidentes sobre o faturamento são definidos como aqueles que tributam as receitas no momento da entrega dos bens ou serviços, simultâneos à emissão das notas fiscais, que permitirão o cálculo dos tributos que incidem".

Ambos os tributos apresentam três hipóteses de incidência distinta, de acordo com a Receita Federal do Brasil, são elas:

- O faturamento ou o auferimento de receitas, para pessoas jurídicas de direito

privado;

- O pagamento da folha de salários, para entidades de relevância social determinadas em lei;

- A arrecadação mensal de receitas correntes e o recebimento mensal de recursos, para entidades de direito público.

### **2.7.1 Base de Cálculo**

A base de calculo para apuração do Pis e da Cofins, é o faturamento mensal.

#### (FABRETTI, 2005)

De acordo com a Lei 10.833/04, não integrarão a base de calculo do Pis e da Cofins:

I – isentas ou não alcançadas pela incidência da contribuição ou sujeita a alíquota 0; II- não operacionais, decorrentes da venda do ativo permanente;

III- auferida pela pessoa jurídica vendedora, na revenda de mercadorias em relação às quais a contribuição seja exigida da empresa vendedora, na condição de substituta tributária;

IV- Revogada pela 11.727/08

V - referentes a:

a) vendas canceladas e aos descontos incondicionais concedidos;

b) reversões de provisões e recuperações de créditos baixados como perda que não representem ingresso de novas receitas, o resultado positivo da avaliação de investimentos pelo valor do patrimônio líquido e os lucros e dividendos derivados de investimentos avaliados pelo custo de aquisição que tenham sido computados como receita.

VI - decorrentes de transferência onerosa a outros contribuintes do Imposto sobre Operações relativas à Circulação de Mercadorias e sobre Prestações de Serviços de Transporte Interestadual e Intermunicipal e de Comunicação - ICMS de créditos de ICMS originados de operações de exportação, conforme o disposto no inciso II do § 1º do art. 25 da Lei Complementar nº 87, de 13 de setembro de 1996. ( Redação dada pela Lei nº 11.945, de 4 de junho de 2009 )

# **2.7.2 Programa de Integração Social e Programa de Formação do Patrimônio Público (PIS/PASEP) e a Contribuição Social sobre o Faturamento (COFINS)**

Foram criadas em 1970, com o objetivo de integrar os trabalhadores na vida e no desenvolvimento das empresas o Pis e Pasep, direcionado pelo governo, principalmente para o pagamento do seguro desemprego, sendo remunerados aos trabalhadores que perderam seus empregos.(PÊGAS, 2011)

O Cofins por sua vez foi instituído em 1991, sendo uma contribuição social para o financiamento da seguridade social, pela Lei Complementa nº 70, com o objetivo de assegurar os direitos relativos à saúde, à previdência e à assistência social.(OLIVEIRA ET. AL, 2011)

# *2.7.2.1 Regime de Apuração*

Oliveira et. Al (2011), explica que a existem três modalidade de contribuição para o Pis/Pasep e a Cofins, estando estas ligadas à atividade operacional da sociedade.

- a) Pis/Pasep e Cofins não cumulativo;
- b) Pis/Pasep e Cofins cumulativo; e
- c) Pis/Pasep em Regimes Especiais.

## *2.7.2.2 Pis/Pasep e Cofins não cumulativo*

Para ser calculado o valor desses tributos, os contribuintes tributados pelo lucro real, independente do tipo de atividade exercida, deverão ser aplicados as alíquotas de 1,65% para Pis/Pasep e 7,60% para Cofins, sobre a receita bruta auferida pela empresa. (OLIVEIRA ET AL, 2011)

Entretanto, não é preciso pagar o valor apurado pela aplicação das alíquotas, o legislador permite utilizar-se de créditos dos quais serão descontados para diminuir o valor a pagar. (PÊGAS, 2011)

De acordo com o autor Oliveira et Al, os créditos que as pessoas jurídicas poderão descontar, segundo a Medida Provisória nº 66 são:

> I - bens adquiridos para revenda, exceto em relação às mercadorias e aos produtos referidos nos incisos III e IV do § 3º do art. 1º;

> II - bens e serviços utilizados como insumo na fabricação de produtos destinados à venda ou na prestação de serviços, inclusive combustíveis e lubrificantes;

III - energia elétrica consumida nos estabelecimentos da pessoa jurídica;

IV - aluguéis de prédios, máquinas e equipamentos, pagos a pessoa jurídica, utilizados nas atividades da empresa;

V - despesas financeiras decorrentes de empréstimos e financiamentos de pessoa jurídica, exceto de optante pelo Sistema Integrado de Pagamento de Impostos e Contribuições das Microempresas e das Empresas de Pequeno Porte ( SIMPLES);

VI - máquinas e equipamentos adquiridos para utilização na fabricação de produtos destinados à venda, bem assim a outros bens incorporados ao ativo imobilizado;

VII - edificações e benfeitorias em imóveis de terceiros, quando o custo, inclusive de mão-de-obra, tenha sido suportado pela locatária;

VIII - bens recebidos em devolução, cuja receita de venda tenha integrado faturamento do mês ou de mês anterior, e tributada conforme o disposto nesta Medida Provisória. (OLIVEIRA ET. AL 2011, P. 186).

#### *2.7.2.3 Pis/Pasep e Cofins cumulativo*

As empresas tributadas pelo Lucro Presumido, devem calcular o Pis e a Cofins com base na regra cumulativa, ou seja, utilizando alíquotas de 0,65% e 3% respectivamente sobre a receita bruta auferida pela entidade. (PÊGAS, 2011).

# *2.7.2.4 Pis/Pasep e Cofins Regimes Especiais*

Alguns tipos de receitas obtidas por pessoas jurídicas têm alguma diferenciação em relação à apuração da base de cálculo e/ou alíquota, para o cálculo de Pis/Pasep e da Cofins. Podendo ser subdividida da seguinte forma:

# 2.7.2.4.1 Com Base de Calculo e Alíquotas Diferenciadas

Há três grupos de pessoas jurídicas que utilizam de base de cálculos e alíquotas diferenciadas para calculo de Pis/Pasep e Cofins, são as:

 - Instituições financeiras, cooperativas de crédito, e as pessoas jurídicas que tenham por objeto a securitização de créditos imobiliários e financeiros, que têm os cálculos para Pis/Pasep e Cofins incidentes sobre o total das receitas, com direito a deduções específicas para apuração da sua base de cálculo, essas empresas são sujeitas à alíquota de 4% para cálculo da Cofins, assim como os Agentes Autônomos de Seguros Privados e às Associações de Poupança e Empréstimo. (SILVEIRA, 2013)

- As entidades sem fins lucrativos têm Pis calculado pela folha de pagamento, incluindo fundações definidas como empregadoras, quando calculado por esta modalidade, será aplicado o percentual de 1% sobre o total da folha de pagamento mensal dos empregados. (OLIVEIRA ET AL, 2011)

**-** E as pessoas jurídicas de direito público interno "apuram a Contribuição para o Pis/Pasep com base nas receitas correntes arrecadadas e nas transferências correntes e de capital recebidas, e não estão sujeitas a Cofins como diz a Receita Federal do Brasil". (SILVEIRA, 2013)

# 2.7.2.4.2 Base de Cálculo Diferenciada

Algumas pessoas jurídicas tem direito a deduções especificas previstas na legislação, as incidências são cumulativas porém as alíquotas são as mesmas de outras entidades, com alíquotas de 0,65% de Contribuição para o Pis/Pasep e 3% nas Cofins, segundo a Receita Federal do Brasil as empresas que compõem esse grupo são as nos seguimentos seguintes.

1) nas vendas de veículos usados de que trata o art. 5º da Lei nº 9.716/1998;

2) nas operações de compra e venda de energia elétrica, no âmbito do Mercado Atacadista de Energia Elétrica (MAE), pelas pessoas jurídicas submetidas ao regime especial de que trata o art. 47 da Lei nº 10.637/2002;

Integram o regime geral de incidência da pessoa jurídica (cumulativa ou não

cumulativa, conforme o caso), porém com direito a deduções específicas previstas na legislação, as receitas obtidas:

3) nas operações realizadas em mercados futuros - considera-se como receita bruta mês os resultados positivos incorridos, inclusive os sujeitos a ajustes de posições, reconhecidos por ocasião da liquidação do contrato, cessão ou encerramento da posição;

4) nas operações de câmbio, realizadas por instituição autorizada pelo Banco Central do Brasil - considera-se receita bruta a diferença positiva entre o preço de venda e o preço de compra da moeda estrangeira;

5) na aquisição com deságio de direitos creditórios resultantes de vendas mercantis a prazo ou de prestação de serviços, por empresas de fomento comercial (factoring) – considera-se receita bruta o valor da diferença entre o valor de aquisição e o valor de face do título ou direito creditório adquirido (IN SRF nº 247/2002, art. 10, § 3º). (Receita Federal do Brasil)

## 2.7.2.4.3 Substituição Tributária

Os fabricantes e importadores de cigarro e os fabricantes e os importadores de veículos autopropulsados descritos nos códigos 8432.30 e 87.11 da TIPI tem o recolhimento de Pis/Pasep e Cofins nas condições de contribuintes substitutos.

No caso dos cigarros as bases de cálculos são os valores obtidos pela multiplicação do preço fixado para a venda do cigarro no varejo, multiplicado por 1,38 (um inteiro e trinta e oito centésimos) e 1,18 (um inteiro e dezoito centésimos), respectivamente. (IN SRF nº 247/2002, art. 48; Lei nº 10.865/2004, art. 29). Os veículos a base de cálculo será calculada sobre o preço de venda da pessoa jurídica fabricante.

As receitas decorrentes das operações sujeitas à substituição tributária não são alcançadas pela incidência não cumulativa. (SILVEIRA, 2013)

# 2.7.2.4.4 Alíquotas Diferenciadas (Alíquotas Concentradas e Alíquotas Reduzidas)

As pessoas jurídicas submetidas à incidência não cumulativa integram a essa incidência as receitas obtidas nas vendas de bens submetidos a alíquotas diferenciadas, excetuadas as receitas de venda de álcool para fins carburantes, expressamente excluídas da incidência não cumulativa. (SILVEIRA, 2013)

No quadro 7 são identificados todos os produtos que por seu gênero têm suas alíquotas concentradas, com identificação das alíquotas e pessoa jurídicas que usam desses benefícios, o quadro 8 por sua vez tem os produtos e pessoas jurídicas que compõem o grupo das alíquotas reduzidas. (SILVEIRA, 2013)

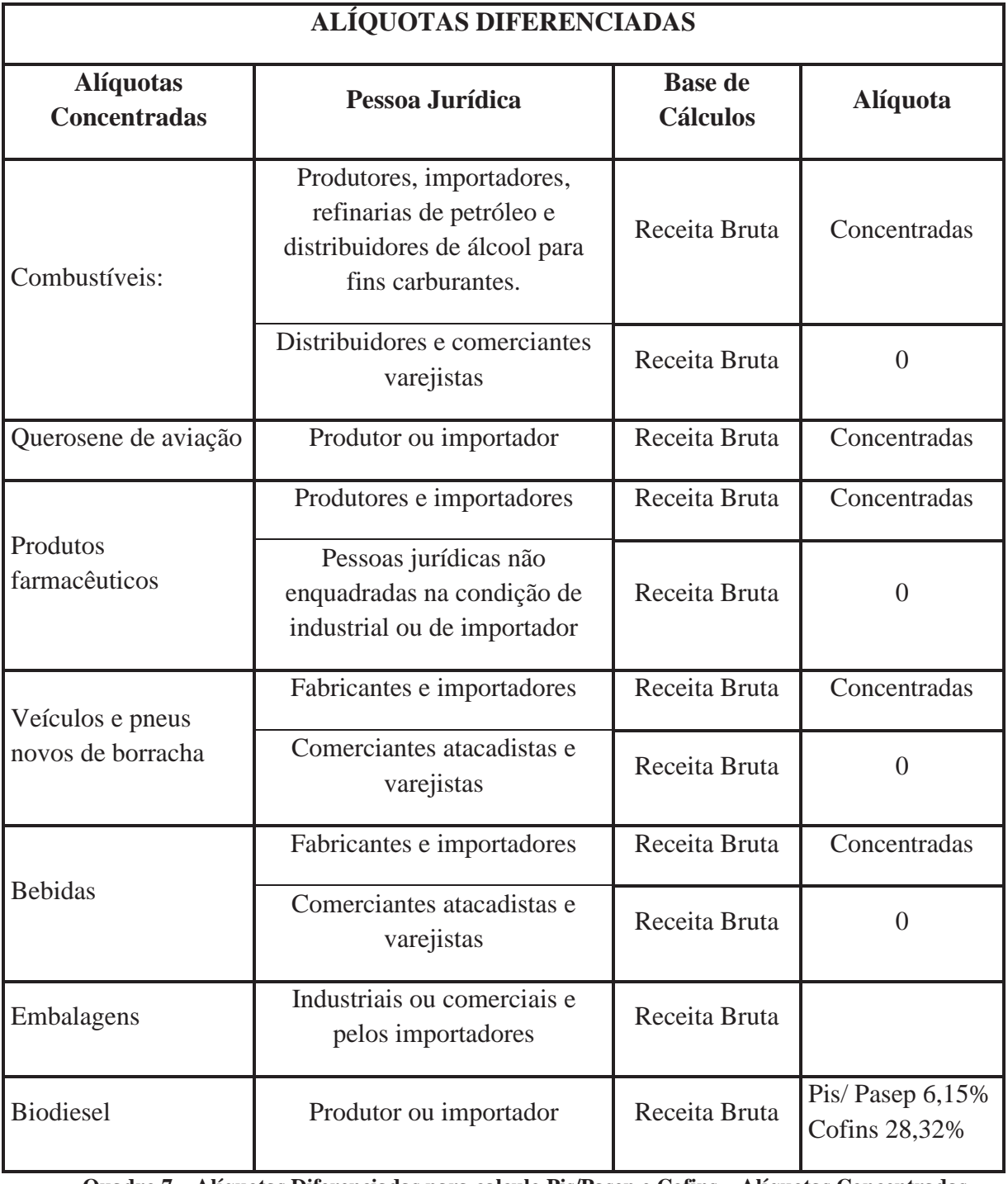

**Quadro 7 – Alíquotas Diferenciadas para calculo Pis/Pasep e Cofins – Alíquotas Concentradas. Fonte:** Adaptado pelo Autor Lei 10.833

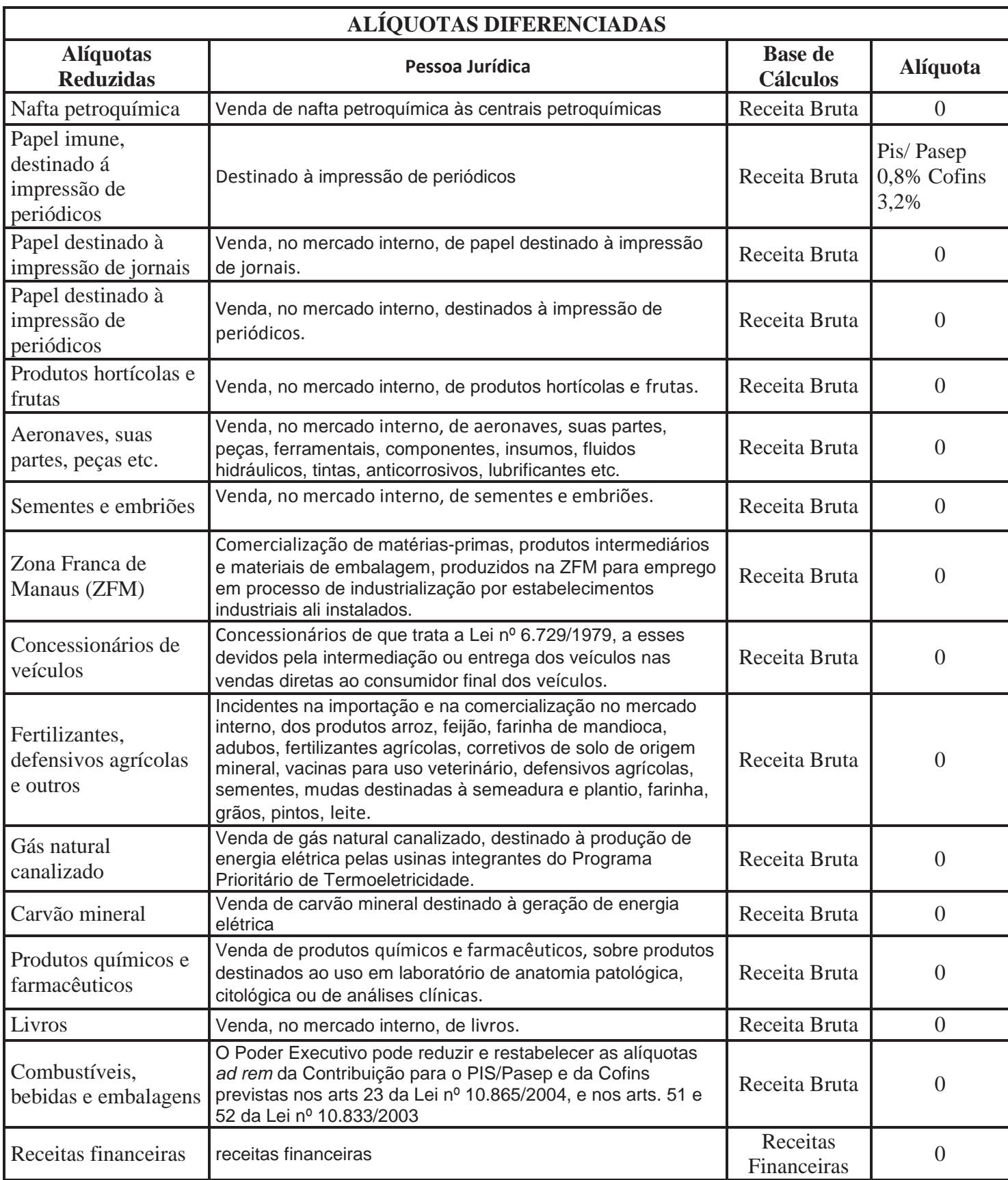

**Quadro 8 – Alíquotas Diferenciadas para calculo Pis/Pasep e Cofins – Alíquotas Reduzidas. Fonte:** Adaptado pelo Autor

# **3 METODOLOGIA**

A metodologia de pesquisa em um planejamento é definida como um estudo e avaliação dos muitos métodos e técnicas científicas, para serem feitos ao percurso da realização da pesquisa. (DIEHL E TATIM, 2004).

A metodologia tem por objetivo então, alcançar os objetivos propostos e no caso deste projeto diminuir os custos existentes em virtude da carga tributária impostas pelos órgãos responsáveis.

# 3.1 DELINEAMENTO DA PESQUISA

De acordo com o objetivo geral da pesquisa o presente trabalho se caracteriza como sendo de proposição de planos, que segundo Roesch (1999, p.75) a proposição de planos "apresenta propostas de planos ou sistemas para solucionar problemas organizacionais", no caso deste para diminuição da carga onerosa existente na empresa.

Quanto ao objetivo geral da pesquisa, o estudo será desenvolvido de forma descritiva e exploratória, de acordo com o Cervo; Bervian e Da Silva (2007, p. 61):

> "A pesquisa descritiva observa, registra, analisa e correlaciona fatos ou fenômenos sem manipulá-los. Procura descobrir, com a maior precisão possível, a frequência com que um fenômeno ocorre, sua relação e conexão com outros, sua natureza e suas características."

A pesquisa então pretende descrever os conhecimentos organizadamente, esses por fim relacionados à necessidade da utilização do planejamento tributário como instrumento de estratégia empresarial competitiva e como uma maneira lícita de se pagar menos imposto.

A forma exploratória por sua vez acaba por ser utilizada, pois, esclarece as razões, de forma genérica, da captação dos conhecimentos correlatos à economia de impostos de uma maneira legal buscando soluções seguras através de uma gestão tributária eficaz. (GIL, 1996)

O trabalho aqui identificado teve o predomínio de pesquisa quantitativa, contemplando a capacidade do reflexo da informação gerada pela Contabilidade no contexto do planejamento tributário.

Quanto aos procedimentos, a pesquisa é bibliográfica e de estudo de campo. Bibliográfica, porque para fundamentação teórica do trabalho será realizada investigação para identificar os elementos compostos em cada organização, seus ramos de atividades, informaremos também sobre os tributos, sistemas tributários, tratamento da contabilidade e seus conceitos e objetivos.

O estudo de caso por sua vez é identificado no decorrer do projeto, pois de acordo com Yin (2005), estudo de caso é uma investigação empírica, um método que abrange tudo, planejamento, técnicas de coleta de dados e análise dos mesmos, o estudo de caso segundo Merrian (1988, apud André 2005) ainda é mais concreto, mais contextualizado, mais voltado para a interpretação do leitor e baseado em populações de referência determinadas pelo leitor, e muitas das informações serão disponibilizadas apenas durante a conclusão do trabalho.

# 3.2 VARIÁVEIS DE ESTUDO

O termo "variável" é segundo Gil (1996), muito empregado pelos pesquisadores e refere-se à precisão dos enunciados científicos.

As variáveis de estudo, portanto é "tudo aquilo que pode assumir diferentes valores ou diferentes aspectos, segundo os casos particulares ou as circunstancias" (GIL, 1996, p 36)

Na presente pesquisa, as principais variáveis de estudo serão;

- 2. Planejamento Tributário: é a atividade preventiva que estuda a priori os atos e negócios jurídicos que o agente econômico pretende realizar. Sua finalidade é obter a maior economia fiscal possível, reduzindo a carga tributária para valores menores de acordo com a lei. (FABRETTI, 2005)
- 3. Modalidade de Tributação

Simples Nacional: é um regime tributário diferenciado que unifica e simplifica a arrecadação de oito impostos e contribuições federais, estaduais e municipais. (BARBOZA, 2005)

4. Modalidade de Tributação

Lucro Presumido: é uma forma de tributação simplificada a ser exercida pelas empresas de modesto porte desde que não estejam obrigadas, no anocalendário, à complexa apuração trimestral do IRPJ baseado no Lucro Real. (OLIVEIRA, 2005)

5. Modalidade de Tributação

Lucro Real: é o Resultado, podendo ser Lucro ou Prejuízo de um período de apuração, antes de ser computada a provisão para imposto de renda, ajustados pelas adições, exclusões, e compensações prescritas ou autorizadas pela legislação do imposto sobre a renda. (DAS NEVES; VICECONTI, 2002)

# 3.3 POPULAÇÃO E AMOSTRA

População é "um conjunto de elementos passíveis de serem mensurados como respeito às variáveis que se pretende levantar, sendo que a população pode ser formada por pessoas, famílias, empresas". (DIEHL E TATIM, 2004).

Neste caso, o universo da pesquisa, será a empresa Electronic Service. Trata-se de uma empresa de sociedade limitada, que atual no ramo elétrico, trabalhando com medições de energia elétrica para clientes livres, cativos e de fronteira, manutenção preventiva e corretiva em subestações, eficientização energética, construção de subestações de energia parte civil e elétrica e projetos elétricos.

#### 3.4 PLANO DE COLETA DE DADOS

Existem diversos instrumentos de coleta de dados que podem ser empregados a fim de se obter informações. As técnicas de coleta de dados devem ser escolhidas e aplicadas pelo pesquisador conforme o contesto da pesquisa (...) (DIHEL; TATIM, 2004, p65).

Será utilizado como instrumento de dados o método de observação para a coleta de dados que consiste segundo Tatim Diehl (2004) "conseguir informações que utiliza os sentindo na obtenção de determinados aspectos da realidade". (DIHEL; TATIM, 2004, p71).

O método de observação consiste ainda em examinar os fatos, utilizando os mesmos para registrar as informações desejadas, examinado os fatos sem nele interferir. Permitira ainda que o pesquisador conheça as realidades da empresa estudada, identificando suas variáveis, propostas e comportamento.

# 3.5 ANÁLISE DE DADOS

Os dados coletados serão organizados pelo pesquisador para que o mesmo possa interpretar e identificar os objetivos pretendidos. (DIHEL, 2004). Portanto a análise tem como objetivo responder ao problema proposto, e a interpretação por fim se relacionam com outros acontecimentos que serão obtidos durante todo o processo.

# **4 APRESENTAÇÃO E DISCUSSÃO DOS DADOS**

Diante do aumento na procura de empresas de Energia Elétrica pelo vários tipos de serviços prestados pela empresa em estudo, e dos contratos já firmados a prazos extensos em quantidades cada vez maiores, a companhia percebeu que poderia reduzir os tributos a serem pagos, mediante a aplicação de um planejamento tributário. Desta forma, os objetivos propostos por esse estudo, é identificar qual o regime de tributação seria o menos oneroso de acordo com a atividade exercida pela empresa, no caso, prestação de serviço.

Cabe ressaltar, que os contratos usados para os cálculos já estão firmados pelas partes, e será usada uma previsão de outros custos, baseando em valores passados.

# 4.1 CARACTERIZAÇÃO DA EMPRESA

A empresa Electronic Service, tem suas instalações na cidade Passo Fundo, Rio Grande do Sul. Atua na prestação de serviço na área de Engenharia Elétrica, construção de subestações de Energia e a parte elétrica das mesmas apenas no último ano. A empresa tem a sua fundação datada de 1994, tendo atuado como assistente de TV Cabo.

Com a carência de empresas nessa área de atuação, esta empresa optou pela escolha de implementação desses serviços, determinando apenas por prestá-los de forma completa e eficiente.

A empresa hoje é optante do Simples Nacional, mas com o aumento de procura pelos trabalhos prestados na empresa e os contratos já firmados, para serem futuramente prestados, os valores a serem recebidos tiveram uma grande alta em consideração aos valores já recebidos proporcionando, em breve, tributos cada vez maiores. Assim ela optou por fazer um planejamento tributário referente aos valores que serão recebidos, a fim de poder suportar o aumento nos gastos e ter uma visão do lucro obtido para ser investido novamente na companhia fazendo-a crescer.

# 4.2 DEMONSTRAÇÃO DOS VALORES APURADOS PELA EMPRESA

De acordo com o quadro 9, pode ser notado o gradativo aumento dos contratos firmados pela empresa durante os doze meses em estudo. Os contratos tem duração de seis a oito meses, exceto a linha viva que tem duração de dois anos, por isso tem valores iguais referentes ao ano todo de acordo com os contratos 00856 e 01025, tendo adicional de horas extras trabalhadas pelos funcionários; caso as mesmas forem obtidas durante os meses, os valores a serem recebidos são proporcionais ao andamento da obra, podendo assim entender que só será recebido os valores firmados nos contratos de acordo com as porcentagens referentes em cada contrato.

Pode-se observar também, que é evidente o crescimento do faturamento em todos os meses, mostrando que os lucros estão aumentando em demandas cada vez maiores, e que os contratos na verdade são relativamente altos a partir de novembro, identificando assim a necessidade de um planejamento tributário.

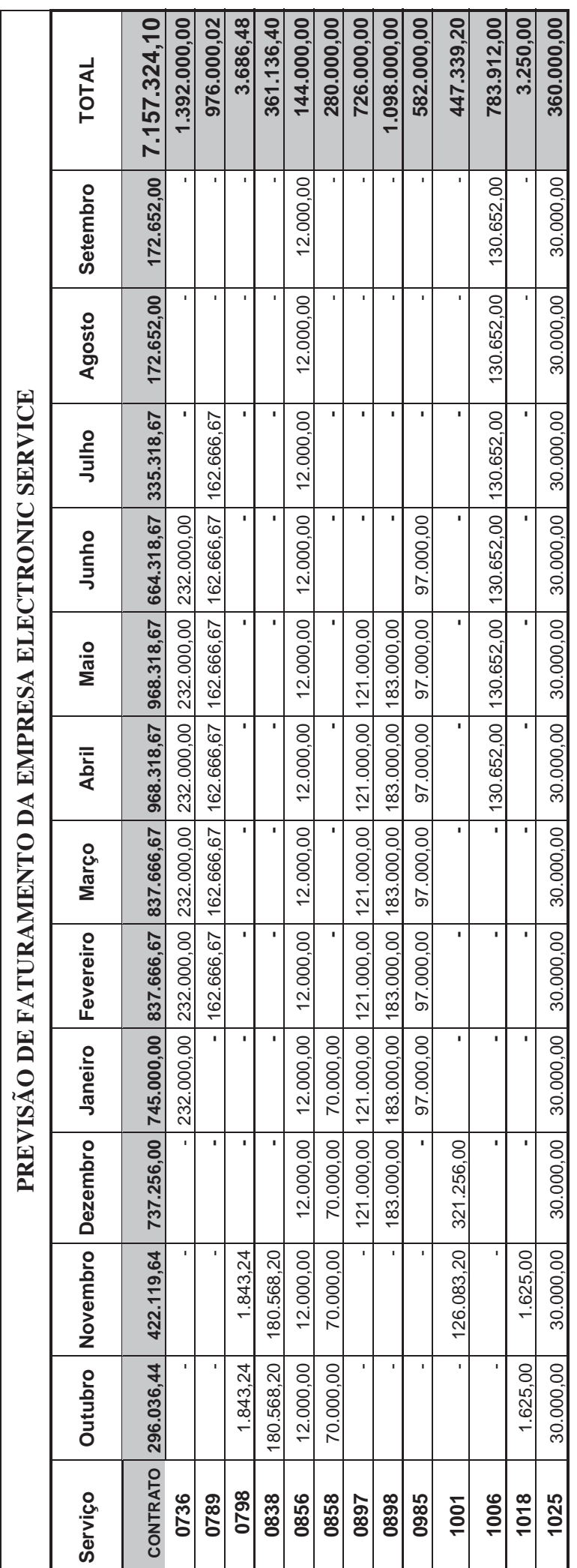

Quadro 9 – Previsão do Faturamento da Empresa Electronic Service.<br>Fonte: Dados Primários **Quadro 9 – Previsão do Faturamento da Empresa Electronic Service. Fonte:** Dados Primários

# 4.3 PREVISÃO DOS TRIBUTOS NA MODALIDADE DO LUCRO PRESUMIDO

Os primeiros cálculos a serem feitos serão baseados na apuração do Lucro Presumido, observando as incidências do Pis e Cofins e após os cálculos de Imposto de Renda e Contribuição Social.

# **4.3.1 Previsão do Pis e da Cofins Cumulativo**

O quadro 10 apresenta os cálculos do Pis e da Cofins Cumulativo para os serviços prestados.

Para Pis e Cofins no segmento de serviço no regime do Lucro Presumido tem sua porcentagem em 0,65% e 3% respectivamente, como foi descrito no item 2.7.2.3 desse estudo.

 Pode-se observar que os valores são variavelmente altos, porém referentes ao faturamento estes valores são razoáveis, não podendo esquecer que não há retenção, pelo regime tributável da empresa anteriormente, como esses cálculos são previsões não se pode afirmar que os valores serão os praticados no momento real da apuração e que os serviços prestados pela empresa não tenham alterações futuras, os valores tem uma alta relativa no primeiro semestre com uma baixa no decorrer do segundo semestre demonstrando que os serviços são contratos em curto prazo, podendo assim mudar esses valores no segundo semestre.

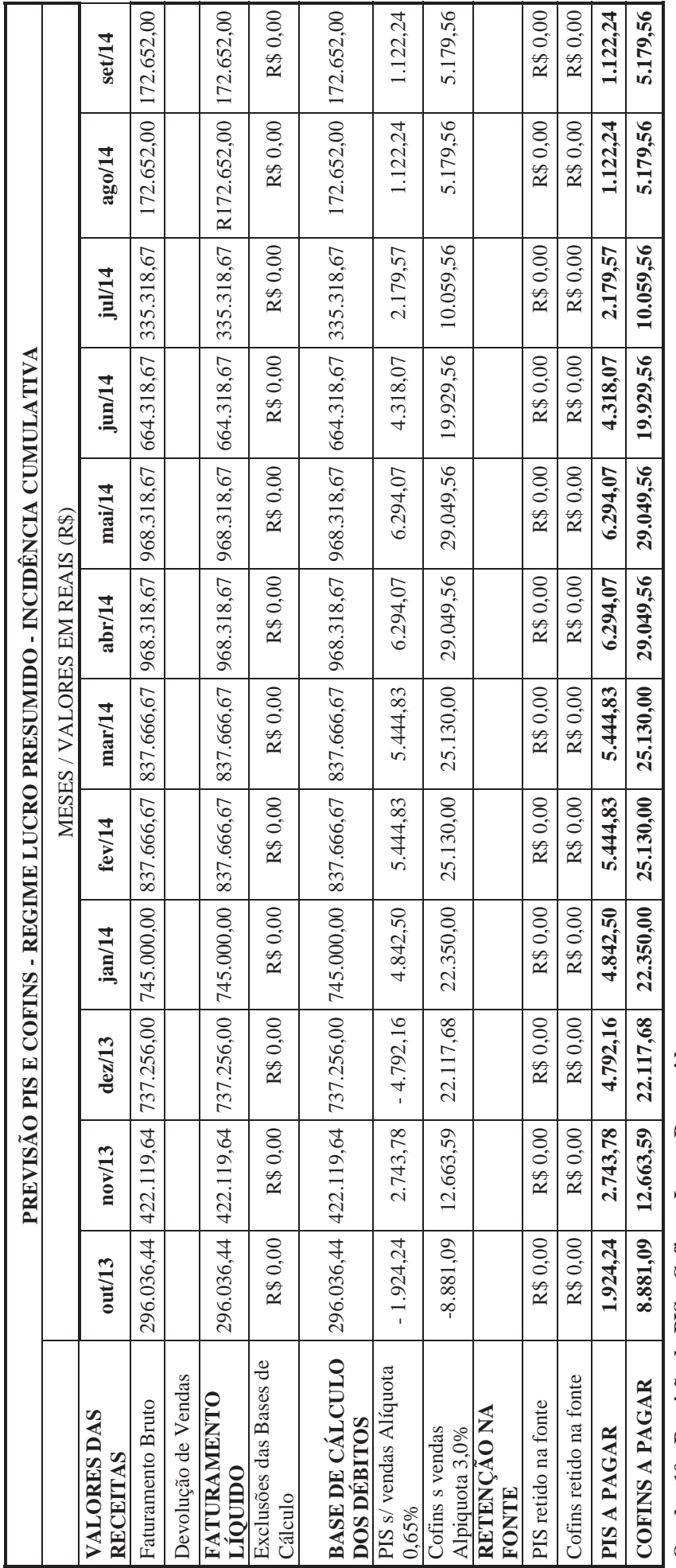

Quadro 10 - Previsão do PIS e Cofins - Lucro Presumido **Quadro 10 - Previsão do PIS e Cofins - Lucro Presumido** 

Fonte: Dados Primários **Fonte:** Dados Primários

### **4.3.2 Previsão do IRPJ e CSLL - Regime Lucro Presumido**

De acordo com as porcentagem referente à atividade explorada pela empresa, a apuração do IRPJ e CSLL pelo Lucro Presumido, será aplicada os percentuais definidos nas leis que os disseminam, apresentados no Quadro 3 deste estudo.

O quadro 11 apresenta os valores referentes ao IRPJ e o CSLL do regime do Lucro Presumido, a porcentagem de prestação de serviços gerais é de 32% como vimos no 2.6.2.2, podendo assim identificar o IRPJ e CSLL com suas próprias porcentagens, nota-se que em todos os trimestres a empresa teve que recolher além dos dois tributos respectivos o adicional de 10%, sobre o valor de base de cálculo que ultrapassou R\$ 60.000,00 no trimestre, demonstrando um valor bastante expressivo com esse adicional.

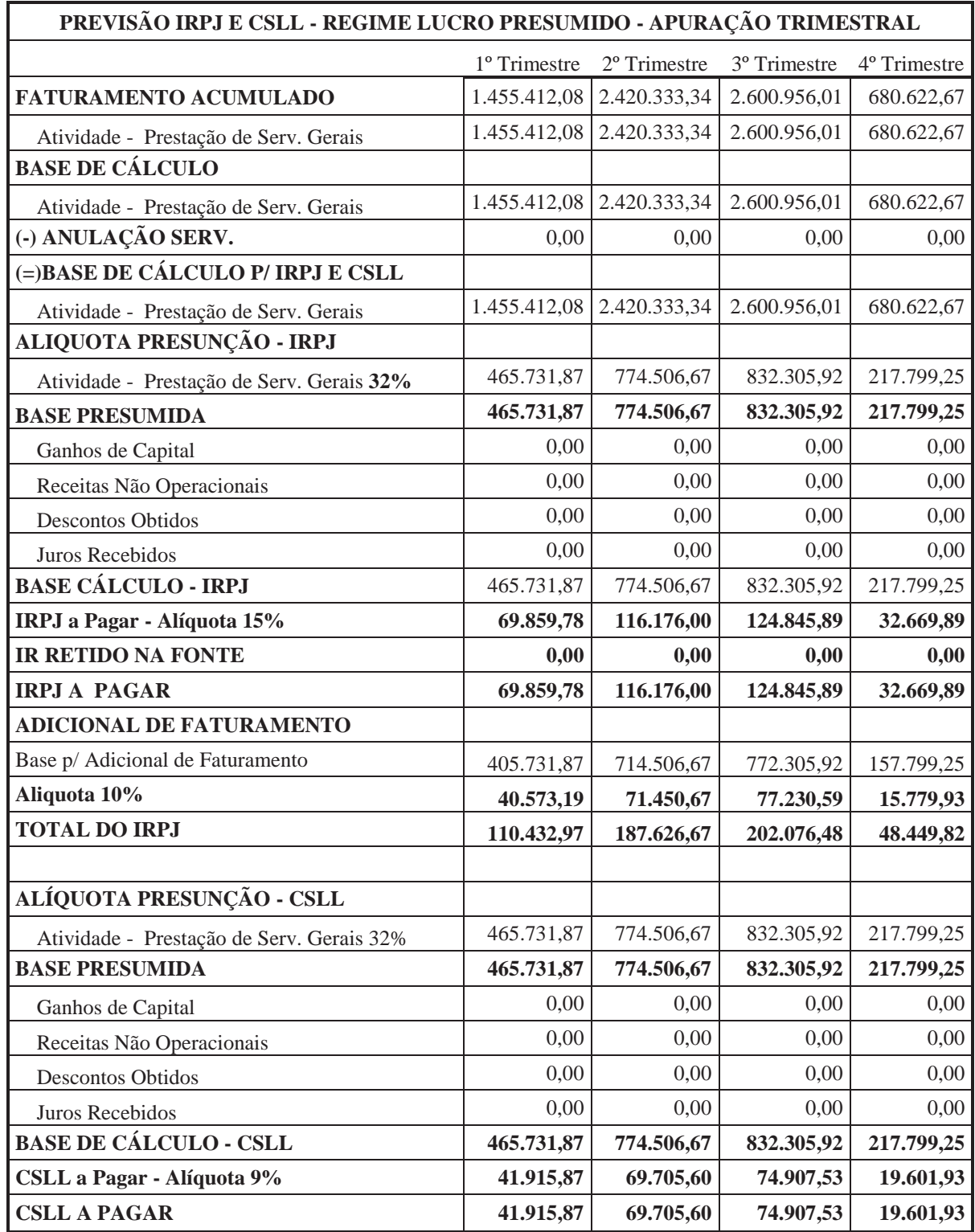

**Quadro 11 - Previsão do IRPJ e da CSLL - Lucro Presumido Fonte:** Dados Primários

# 4.4 PREVISÃO DOS TRIBUTOS NA MODALIDADE DO LUCRO REAL

Para o cálculo da modalidade do Lucro Real, são necessárias algumas informações contábeis, sendo por isso a modalidade mais complexa, quando comparadas aos demais regimes de tributação, como os valores aqui cálculos são previsões, essas informações são baseadas nos custos anteriores, balanços passados. Do mesmo modo de apresentação do Lucro Presumido será calculado a Pis e Cofins e após o IRPJ E CSLL.

# **4.4.1 Previsão do Pis e da Cofins Não Cumulativos**

Para as pessoa jurídicas optantes pela apuração do Pis e da Cofins regime não cumulativo, poderá ter alguns descontos relativos a créditos, determinados pela Medida Provisória nº 66 dos valores a pagar.

Na Prestação de Serviço, a empresa poderá descontar da contribuição a pagar, valores relativos a insumos, serviços utilizados, a depreciação de bens móveis e imóveis ligados à geração de receitas e ao consumo da energia.

No caso da empresa Electronic Service podemos ressaltar que os serviços são prestados fora das instalações da empresa, mas é utilizado um espaço de monitoramento dos serviços, cursos oferecidos pela empresa e local para receber os contratantes dos serviços oferecidos, então os valores referentes à energia elétrica entram como créditos. Os insumos utilizados são basicamente fios e cabos elétricos, pois todo o material necessário é disponibilizado em 95% pelos clientes.

O quadro 12 apresenta as previsões do Pis e Cofins da Empresa Electronic Service referente ao período em estudo

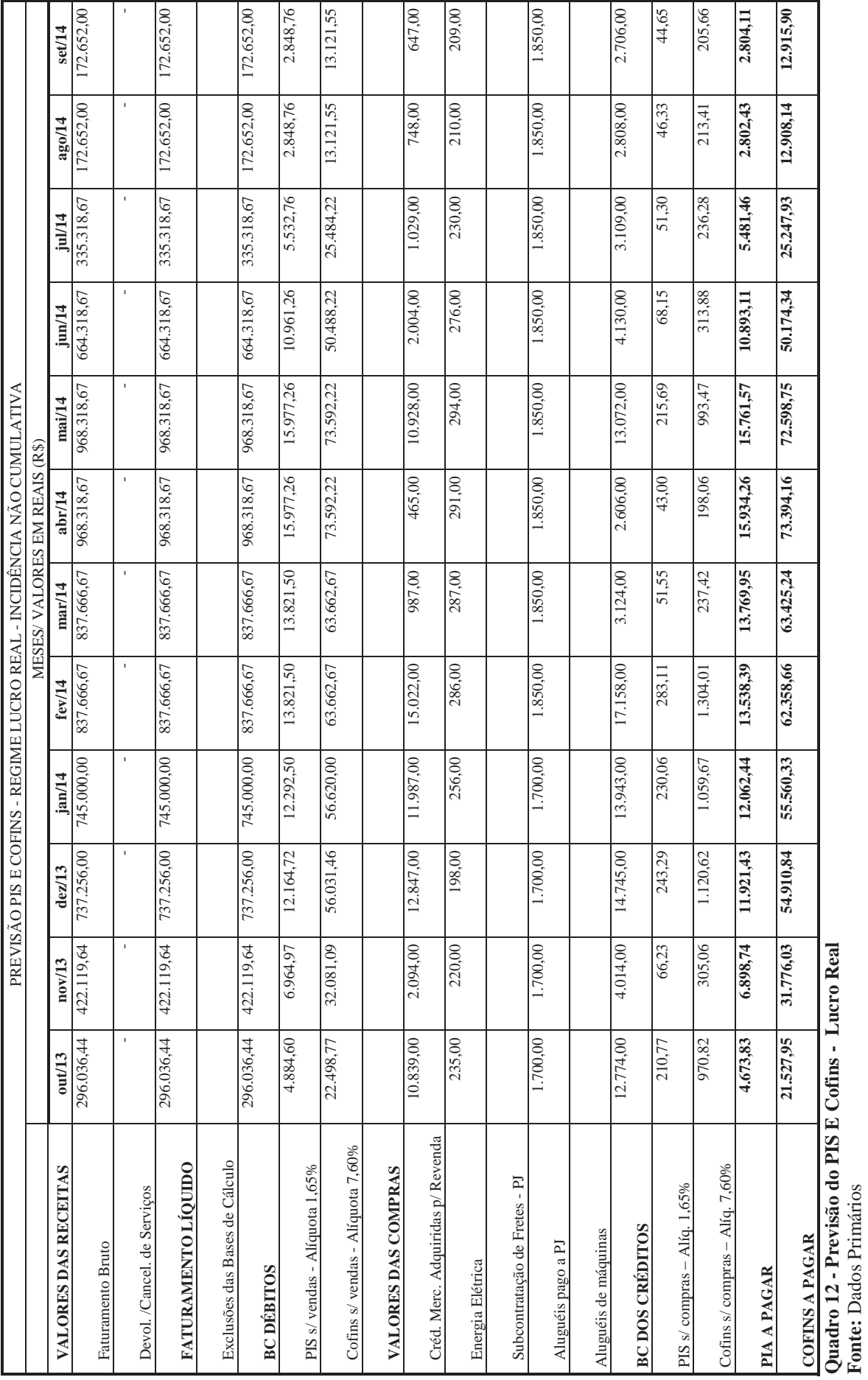

**Fonte:** Dados Primários

66

No quadro 12, referente ao Pis e a Cofins não cumulativos, pode-se perceber que os créditos utilizados representam um pouco mais de 4% do total dos débitos, por este motivo todos os meses é necessário o pagamento, não tendo compensações favoráveis.

# **4.4.2 Apuração do IRPJ e da CSLL - Regime Lucro Real**

Sabe-se que apuração do Imposto de Renda Pessoa Jurídica e da Contribuição Social sobre o Lucro Líquido pelo regime do Lucro Real, é mais complexa, pois a apuração é feita a partir do lucro efetivo que a empresa teve em determinado período.

Além disso, o contribuinte poderá optar pelas diferentes formas de apuração do Lucro Real como já foi vista no decorrer deste estudo, como os cálculos apurados pelo lucro Real Trimestral e o Lucro Real Anual deve configurar os mesmo valores, será apenas cálculo os valores trimestralmente.

### *4.4.2.1 Apuração do IRPJ e da CSLL Lucro Real Trimestral*

Para cálculo de apuração do IRPJ e da CSLL pelo Lucro Real Trimestral, deve-se levantar o lucro contábil auferido pela empresa no trimestre, e após fazer os ajustes relativos às adições e às exclusões afim de que se chegue à base de cálculo dos tributos. Cabe salientar que as demonstrações contábeis foram adaptadas para os cálculos de acordo com os valores das demonstrações passadas, assim o quadro 13 tem a demonstração do resultado do exercício para o após ser utilizado no calculo do LALUR e identificar os valores dos tributos.

| DEMONSTRAÇÃO DO RESULTADO DO EXERCÍCIO |                                       |                          |                       |                          |                          |  |
|----------------------------------------|---------------------------------------|--------------------------|-----------------------|--------------------------|--------------------------|--|
|                                        |                                       | 1 <sup>°</sup> trimestre | $2^{\circ}$ trimestre | 3 <sup>°</sup> trimestre | 4 <sup>°</sup> trimestre |  |
| $(+)$                                  | RECEITA OPERACIONAL BRUTA             | 1.455.412,08             | 2.420.333,34          | 2.600.956,01             | 680.622,67               |  |
| $\left( -\right)$                      | DEDUÇÕES DA RECEITA BRUTA             |                          |                       |                          |                          |  |
| $(=)$                                  | RECEITA OPERACIONA LÍQUIDA            | 1.455.412,08             | 2.420.333,34          | 2.600.956,01             | 680.622,67               |  |
| $\left( -\right)$                      | CSP                                   | 248.765,00               | 413.634,97            | 444.503,38               | 116.318,41               |  |
| $(=)$                                  | RESULTADO OPERACIONAL BRUTO           | 1.206.647,08             | 2.006.698,37          | 2.156.452,63             | 564.304,26               |  |
| $^{(+)}$                               | <b>DESPESAS OPERACIONAIS</b>          | 101.878,85               | 169.423,33            | 182.066,92               | 47.643,59                |  |
| $(+/-)$                                | <b>DESPESAS/ RECEITAS FINANCEIRAS</b> |                          |                       |                          |                          |  |
| $(+)$                                  | <b>CRÉDITOS TRIBUTADOS S/ COMPRAS</b> |                          |                       |                          |                          |  |
| $(+/-)$                                | <b>OUTRAS RECEITAS/ DESPESAS</b>      |                          |                       |                          |                          |  |
| $(=)$                                  | RESULTADO ANTES DO IRPJ E CSLL        | 1.104.768,23             | 1.837.275,04          | 1.974.385,71             | 516.660,67               |  |
| $(-)$                                  | PROVISÃO P/ CSLL                      |                          |                       |                          |                          |  |
| $(=)$                                  | RESULTADO ANTES DO IRPJ E CSLL        | 1.104.768,23             | 1.837.275,04          | 1.974.385.71             | 516.660,67               |  |
| $(-)$                                  | PROVISÃO PARA IRPJ                    |                          |                       |                          |                          |  |
| $(=)$                                  | RESULTADO LÍQUIDO DO EXERCÍCIO        | 1.104.768,23             | 1.837.275,04          | 1.974.385,71             | 516.660,67               |  |

**Quadro 13 – Previsão das Demonstrações do Resultado do Exercício – Lucro Real Fonte:** Dados Primários

De acordo com o quadro 13, é possível visualizar que a empresa obteve lucro em todos os trimestres, mesmo com todas suas despesas operacionais, nota-se que as deduções da receita bruta, são relativos à incidência do Pis e da Cofins não cumulativos auferidos nos meses. E os créditos de tributos sobre as compras são valores relativos à contratação de serviços e compra de insumos para a geração de receitas.

No LALUR apurado referente às previsões e demonstrado no quadro 14, depois de transcritos as operações da empresa, foi feito adições ao lucro contábil, que são despesas referentes às multas de veículos e alimentação do sócio.

Nos balanços passados a empresa não obteve lucros não auferidos, doações entre outros, então não há valores referentes a exclusões e nem compensações referentes a prejuízos nas previsões do Livro de Apuração do Lucro Real.

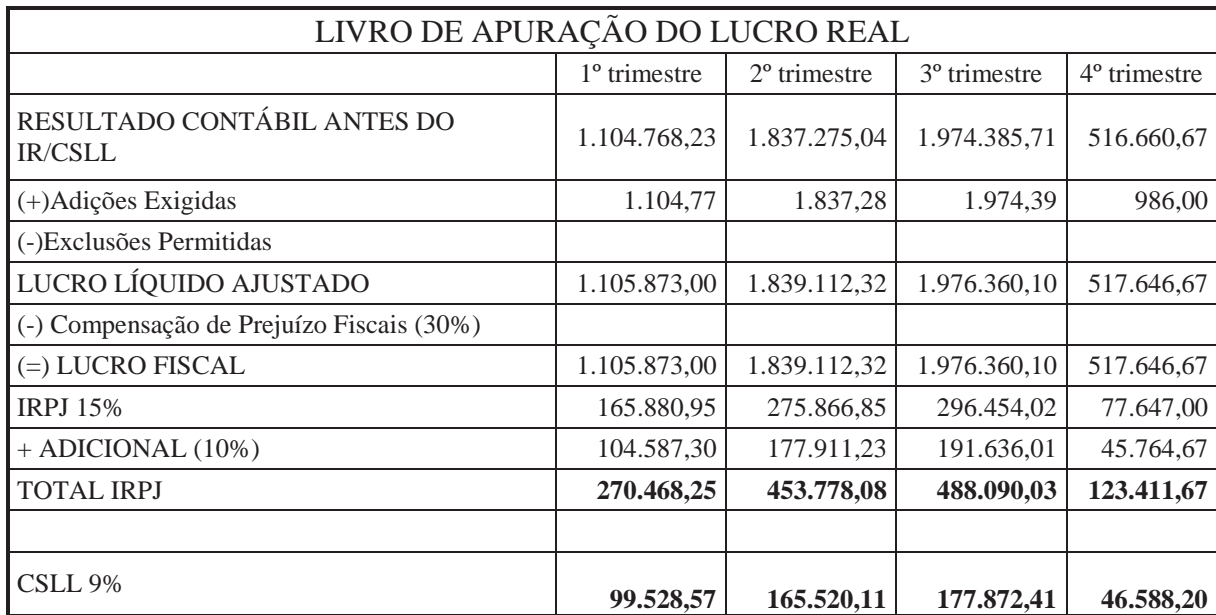

**Quadro 14 - Previsão do Livro de Apuração do Lucro Real - Lucro Real Fonte:** Dados Primários

Além disso, todos os períodos em estudo tiveram adicional de faturamento, pelo lucro contábil ultrapassar R\$ 60.000,00 nos trimestres, tendo por isso a necessidade de recolher no Imposto de Renda um valor bem significativo.

# 4.5 COMPARAÇÃO DE RESULTADOS

Depois de auferidos todos os cálculos propostos pelo seguinte trabalho, nesse subitem serão apresentados as comparações dos resultados.

### **4.5.1 Comparação dos Resultados das Previsões de Pis e Cofins**

Como visto anteriormente, os cálculos para a determinação do Pis e da Cofins, podem ser de natureza cumulativa ou não cumulativa, de acordo com o enquadramento da pessoa

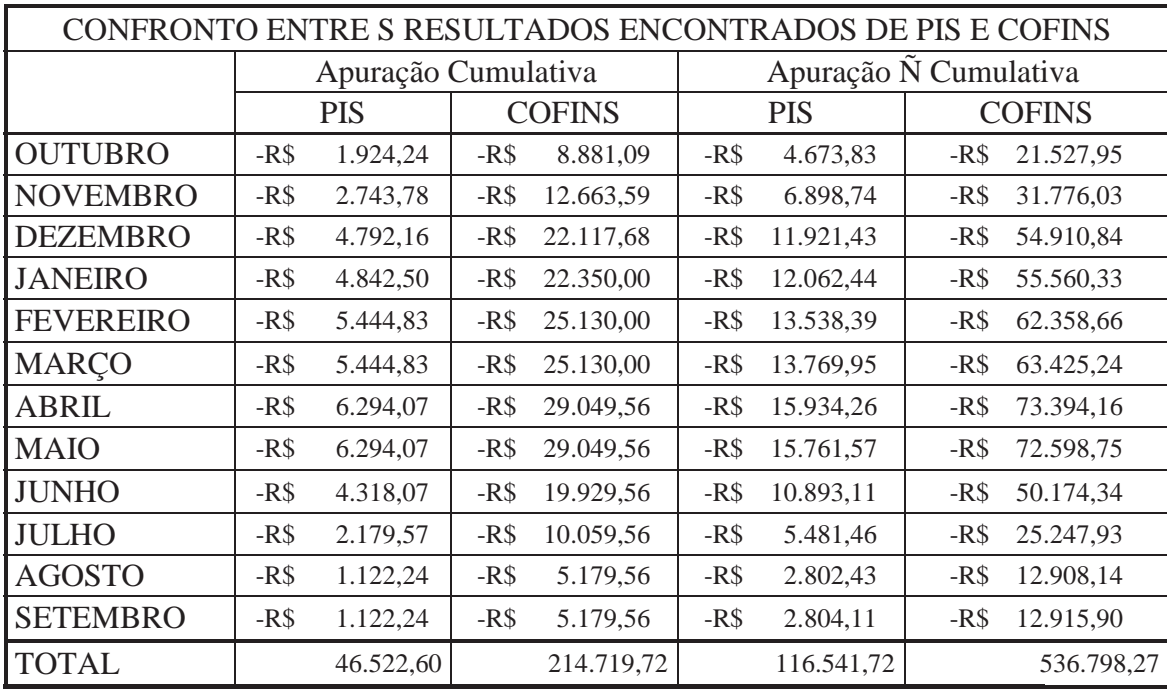

jurídica na modalidade de tributação presumido ou real. No quadro 15 que se segue, é possível comparar qual o regime de tributação seria o menos oneroso para empresa.

**Quadro 15 - Confronto entre Resultados Encontrados nas Previsões de PIS e COFINS. Fonte:** Dados Primários

No quadro 15, nota-se que a melhor opção de tributação para Pis e Cofins é o cumulativo, o montante a ser desembolsado pela empresa é menor do que o montante encontrado pela apuração não cumulativa. Como a empresa tem como sua principal forma de atuação a prestação de serviços, o regime não cumulativo gera poucos créditos que poderiam ser aproveitamento para o abatimento dos débitos, uma vez que o maior custo na prestação de serviços é a mão de obra dos funcionários, a qual não dá direito a constituição de créditos, podemos identificar ainda que os valores calculados pela apuração cumulativa dão uma economia de mais de 50% se forem comparados com a apuração não cumulativa.

## **4.5.2 Confronto dos Resultados das Previsões do Imposto de Renda da Pessoa Jurídica**

De acordo com as modalidades de tributação permitidas pelo fisco aos serviços prestados, foram apurados no quadro 16 os seguintes valores de Imposto de Renda e adicional de faturamento nas previsões de contratos já firmados.

| CONFRONTO ENTRE OS RESULTADOS DE PREVISÃO APURADOS          |                        |                       |  |  |  |  |
|-------------------------------------------------------------|------------------------|-----------------------|--|--|--|--|
| APURAÇÃO DO IMPOSTO DE RENDA PESSOA JURIDICA E ADICIONAL DE |                        |                       |  |  |  |  |
| <b>FATURAMENTO</b>                                          |                        |                       |  |  |  |  |
|                                                             | <b>LUCRO PRESUMIDO</b> | LUCRO REAL TRIMESTRAL |  |  |  |  |
| 1º TRIMESTRAL                                               | 110.432,97             | 270.468,25            |  |  |  |  |
| 2° TRIMESTRAL                                               | 187.626,67             | 453.778,08            |  |  |  |  |
| 3° TRIMESTRAL                                               | 202.076,48             | 488.090,03            |  |  |  |  |
| 4° TRIMESTRAL                                               | 48.449,82              | 123.411,67            |  |  |  |  |
| <b>TOTAL</b>                                                | 548.585,94             | 1.335.748,02          |  |  |  |  |

**Quadro 16 - Confronto entre Resultados Encontrados nas Previsões de IRPJ e Adicional de Faturamento Fonte:** Dados Primários

No Quadro 16 pode-se analisar que os valores apurados de Imposto de Renda no regime pelo Lucro Presumido é menos onerosa para a empresa, uma vez que o percentual de 32% de presunção do lucro é mais benéfico do que a utilização das despesas no regime pelo Lucro Real.

# **4.5.3 Confronto dos Resultados das Previsões da Contribuição Social sobre o Lucro Líquido**

Da mesma forma que o IRPJ o contribuinte deve optar pela melhor forma de tributação para Contribuição Social sobre o Lucro Liquido, optando assim pelo Lucro Real ou Lucro Presumido, o quadro 17 mostra essas comparações.
| CONFRONTO ENTRE OS RESULTADOS DE PREVISÃO APURADOS    |                        |                       |
|-------------------------------------------------------|------------------------|-----------------------|
| APURAÇÃO DA CONTRIBUIÇÃO SOCIAL SOBRE O LUCRO LÍQUIDO |                        |                       |
|                                                       | <b>LUCRO PRESUMIDO</b> | LUCRO REAL TRIMESTRAL |
| 1º TRIMESTRAL                                         | 41.915,87              | 99.528,57             |
| 2º TRIMESTRAL                                         | 69.705,60              | 165.520,11            |
| <b>3º TRIMESTRAL</b>                                  | 74.907,53              | 177.872,41            |
| 4° TRIMESTRAL                                         | 19.601,93              | 46.588,20             |
| <b>TOTAL</b>                                          | 206.130,93             | 489.509,29            |

**Quadro 17 - Confronto entre Resultados Encontrados nas Previsões de Contribuição Social Sobre o Lucro Líquido**

**Fonte:** Dados Primários

Acompanhando o calculo pelo Regime do Lucro Presumido, a Contribuição Social mostrou-se igualmente vantajosa neste regime de tributação. O Lucro Real é mais oneroso para a empresa, e demonstra um custo muito alto se for comparada ao Lucro Presumido.

## **4.5.4 Confronto dos Resultados das Previsões de Lucro Presumido X Lucro Real**

No quadro 18 podemos identificar que em todos os trimestres o Lucro Presumido teve um valor menos oneroso que em comparação com o Lucro Real Trimestral, identificando que a melhor forma de tributar é sobre o Regime do Lucro Presumido.

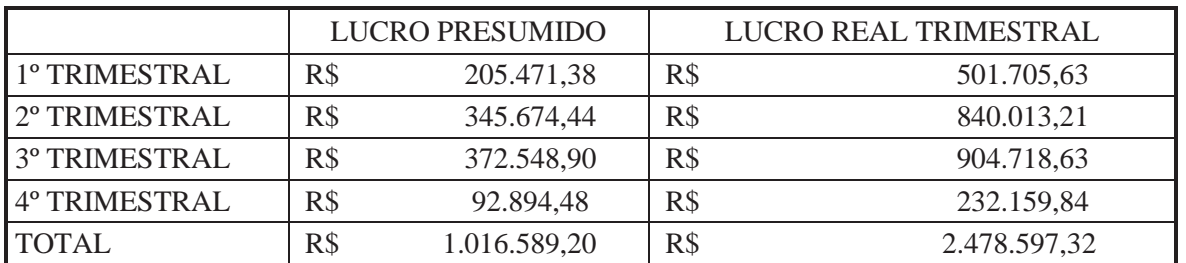

**Quadro 18 – Confronto entre Resultados Encontrados nas Previsões de Lucro Presumido X Lucro Real, trimestralmente.** 

**Fonte:** Dados Primários

No gráfico do quadro 19 é possível identificas o quão rentável é o Lucro Presumido para opção de tributação da empresa Electronic Service, em todos os trimestres o valor encontrado por todos os tributos em sua totalidade no Lucro Presumido é somente encontrado no Lucro Real com uma diminuição de mais de 58% do valo encontrado pelos cálculos efetuados, no quarto trimestre podemos ressaltar que a empresa teve seu faturamento bem

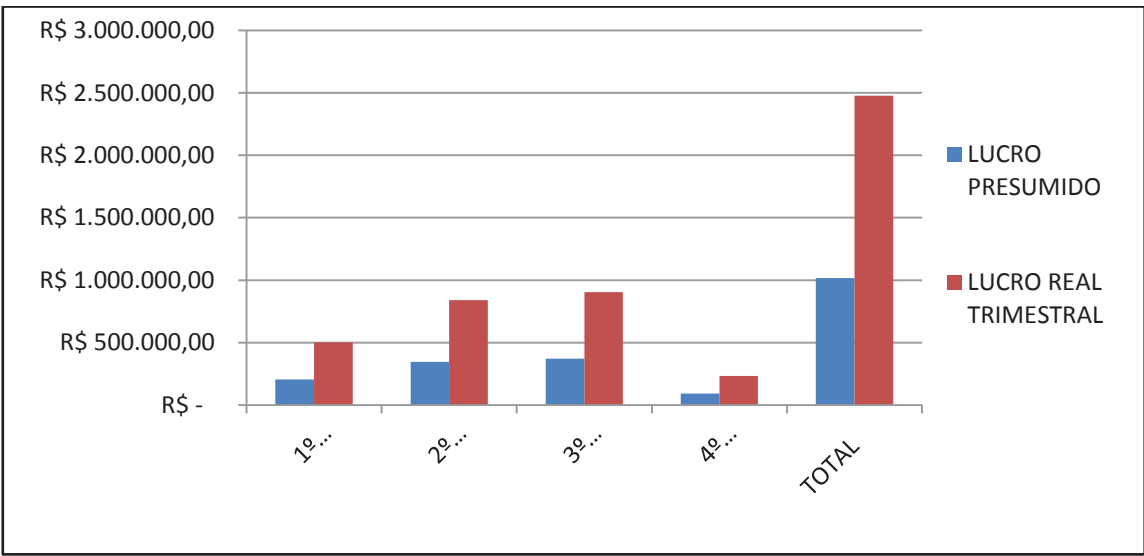

abaixo dos outros trimestres, ficando seus tributos mais baratos, porém seus lucros diminuíram significativamente.

**Quadro 19 – Gráfico referente ao Gasto Trimestral com Tributos Fonte:** Dados Primários

Para podermos entender como chegar a um Regime de Tributação mais favorável ha empresa, o quadro 20 e 21 compara todos os tributos que a empresa terá que pagar. Como vimos no subitem 2.5.2 que fala especificamente de Espécies de Tributos os utilizados aqui são os de renda, Imposto de Renda e Contribuição Social e os de consumo, Pis e Cofins.

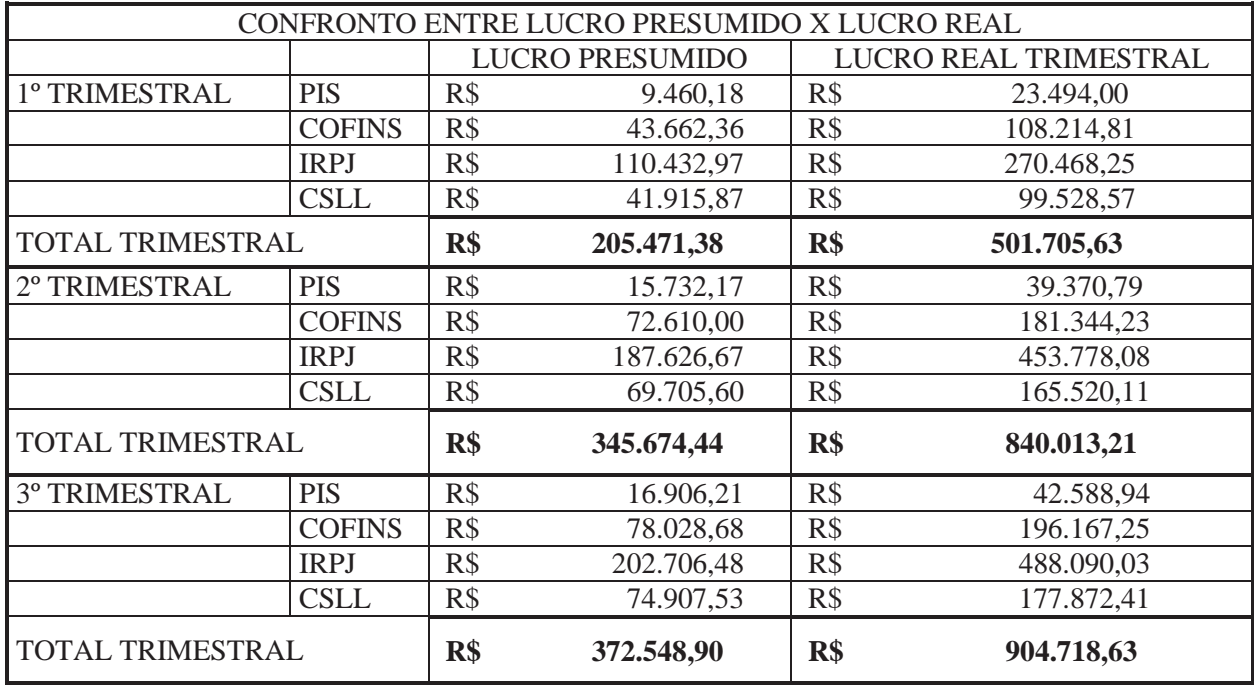

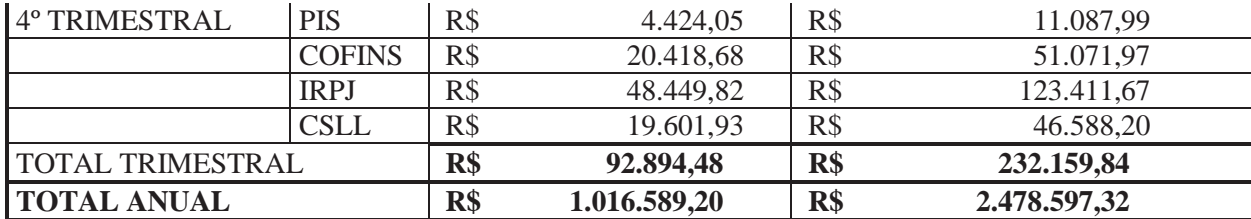

**Quadro 20 – Confronto entre Resultados de Tributos de Renda e Consumo Fonte:** Dados Primários

No Quadro 21 a primeira conclusão que podemos identificar, é que o tributo mais incidente para a empresa é o de Imposto de Renda Pessoa Jurídica, sendo o custo mais alto dentre eles, em seguida são os Cofins, seguidos da Contribuição Social sobre o Lucro Liquido e por fim o Pis que tem o menor valor expressivamente.

O terceiro trimestre será o mais caro em relação à tributação, sendo assim os gastos da empresa será mais alto neste período assim como o faturamento.

E por fim podemos identificar que o Regime de tributação para empresas prestadoras de serviços, a opção pelo Lucro Presumido será a melhor, não esquecendo as empresas que estão com prejuízo pagam igualmente seus impostos no caso do uso desse regime, o que não acontece com aquela tributada na base do Lucro Real, que pode compensar o prejuízo sofrido com o lucro de exercícios seguintes, caso a apuração seja anual.

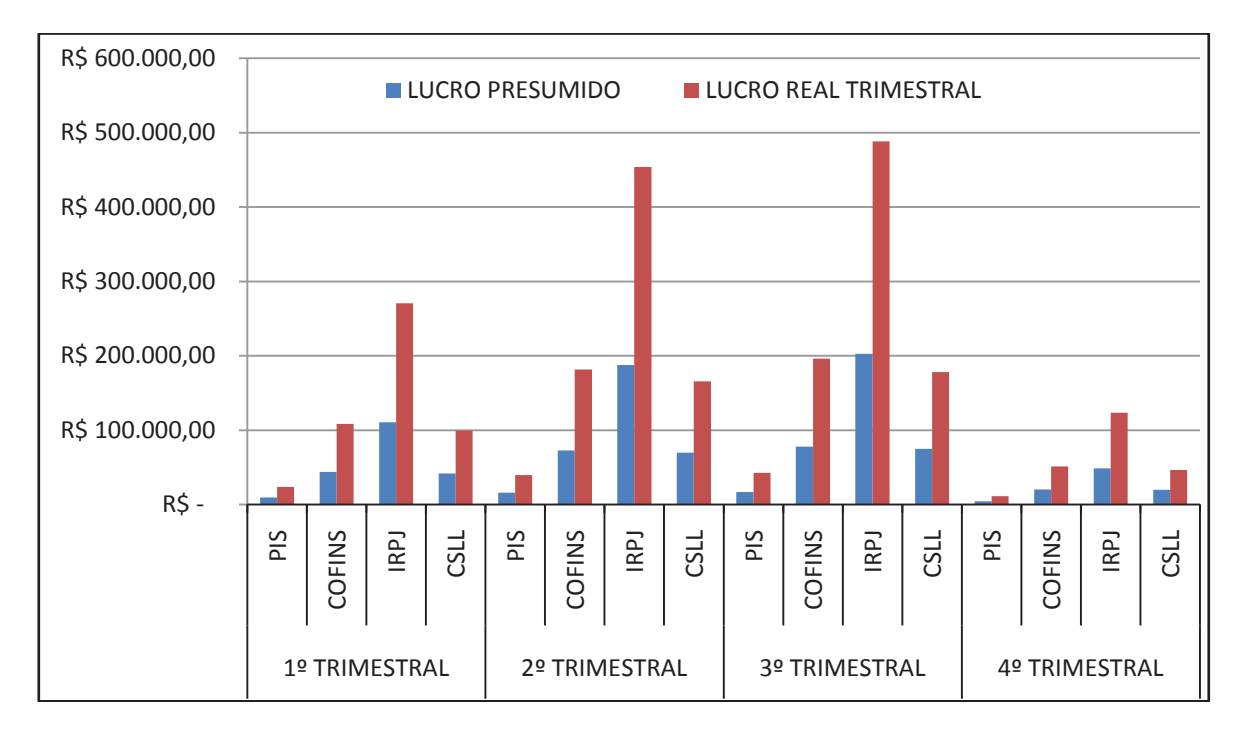

**Quadro 21 – Gráfico de comparação dos Regimes do Lucro Presumido X Lucro Real trimestral Fonte:** Dados Primários.

## **5 CONSIDERAÇÕES FINAIS**

As empresas hoje buscam por formas de diminuir seus custos econômicos constantemente para ter lucros maiores. O Planejamento Tributário tem sido uma forma lícita de diminuir seus impostos sem burlar as leis que o disseminam, demonstrando eficiência para maior aplicação de seus ganhos e diminuição de gastos com impostos.

Para ser possível identificar quais regimes seriam calculados, foi necessário efetuar pesquisas bibliográficas a respeito dos assuntos apresentados, assim foi elaborada uma simulação dos 12 meses referentes, a partir de outubro do ano pertinente, calculando custos necessários a partir de relatórios fiscais, balanços e balancetes fornecidos pela empresa.

O trabalho apresentado teve o propósito de definir qual o regime de tributação seria o mais adequado, caso seria possível continuar no Simples Nacional ou tributar pelo Lucro Real ou Lucro presumido, diante do ramo exercido pela empresa em estudo.

O faturamento demonstrado pelos contratos adquiridos pela empresa para os próximos meses, foi possível identificar que para cálculo do Simples Nacional a empresa demonstra faturamento maior do que o permitido pela lei das micro e pequenas empresas, sendo maior que R\$ 3.600.000,00 assim o Simples Nacional ficou fora dos cálculos aqui praticados.

Dessa forma, o regime mais adequado para a empresa, seria o regime pelo Lucro Presumido, tanto para apuração das contribuições para Pis e Cofins, quanto para a apuração do Imposto de Renda Pessoa Jurídica e a Contribuição Social sobre o Lucro Líquido, demonstrando valores menores em todos os cálculos.

Assim, para não ter valores excedentes na carga tributária paga, a empresa Electronic Service deve optar até o fim do ano pelo Simples Nacional, com cálculo dos valores excedidos e a partir do próximo ano a mesma deve se enquadrar com menos custos no Regime do Lucro Presumido, podendo assim traçar um novo planejamento em janeiro, da mesma forma que foi feito este antes das conclusões finais, de acordo com os contratos firmados pela empresa, para obtenção de uma proposta correta dos impostos.

Notou-se que a carga tributária pelo regime do Lucro Presumido ficará em 14,19% sobre o faturamento total da empresa, ao passo que pelo Lucro Real a empresa teria uma carga tributária de 34,63 % sobre seu faturamento. Com relação ao Simples Nacional, a empresa estaria excluída deste regime.

Tendo atingido os objetivos propostos deste estudo, sugere-se a elaboração de um planejamento tributário, recomenda-se que a tributação, seja pelo Lucro Presumido, que é o menos oneroso e logo mais eficiente no caso da empresa em evidencia.

## **REFERÊNCIAS**

ANDRÉ, M. E. D. A. **Estudo de Caso em Pesquisa e avaliação educacional**. Brasília: Liber Livro Editora, 2005.

BARBOZA, Jovi Vieira. **Planejamento** Tributário. Disponível em: <http://jus.com.br/revista/texto/8595/planejamento-tributario>. Acesso em: 04/06/2013.

CAMPOS, Cândido H. **Prática de Planejamento Tributário, IPI, ICMS, ISS E IR**: economia de impostos, racionalização de procedimentos fiscais. São Paulo: Atlas, 2002.

CRESTANI, Mauro Sérgio. **Quanta energia é necessária para iluminar?** Revista Eletricidade Moderna, São Paulo, ano 41, nº474, p.04, set. 2013.

DAS NEVES, Silvério; VICECONTI, Paulo E. V. Imposto de Renda Pessoa Jurídica. 9. Ed. São Paulo: Frases, 2002.

DIEHL, Astor Antônio; TATIM, Denise Carvalho. **Pesquisa em Ciência Sociais Aplicadas**: métodos e técnicas. São Paulo: Prentice Hall, 2044.

FABRETTI, Láudio Camargo. **Contabilidade Tributária.** 11. ed. São Paulo: Atlas, 2009. 356 p.

FABRETTI, Láudio Camargo. **Contabilidade Tributário Nacional comentado**. 5. Ed. São Paulo: Atlas, 2005.

GIL; Antonio Carlos. Como elaborar projeto de pesquisa. 3. Ed. São Paulo: Atlas, 1996.

OLIVEIRA, Edson. **Manual de Impostos e Contribuição para Microempresas (ME) e Empresas de Pequeno Porte (EPP)**. 2. Ed. São Paulo: Atlas, 2000.

OLIVEIRA, Luis Martins; CHIEREGATO, Renato; JUNIOR, José Hernandes Peres; OLIVEIRA, Gustavo Pedro de. **Contabilidade Tributária**. 1. Ed. São Paulo: Saraiva, 2005.

PÊGAS, Paulo Henrique. **Manual de contabilidade tributaria:** analise dos impactos tributários da lei nº 11.638/07, 11.941/09 e dos pronunciamentos emitidos pelo CPC. 7. Ed. Rio de Janeiro: Freitas Bastos Editora, 2011.

SECRETARIA DA RECEITA FEDERAL DO BRASIL. Disponível em: <www.receita.fazenda.gov.br>. Acesso em: 12/09/2013

SILVEIRA, Gustavo Ferres. **Apostila de Contabilidade e Legislação Fiscal I**. 2013.

SILVEIRA, Gustavo Ferres. **Apostila de Contabilidade e Legislação Fiscal II**. 2013.

ABREU FILHO, Nylson Paim de (Coord.). Vade mecum. 8. Ed. Porto Alegre: Verbo Jurídico, 2012, 1856p.

YIN, R.K. **Estudo de caso:** planejamento e método. 3. Ed. Porto Alegre: Bookman, 2005.